## Guía para la y el Funcionario de Mesa de Escrutinio y Cómputo

Voto Anticipado en el Estado de Aguascalientes

PROCESO ELECTORAL LOCAL 2021-2022

Dirección Ejecutiva de Capacitación Electoral y Educación Cívica

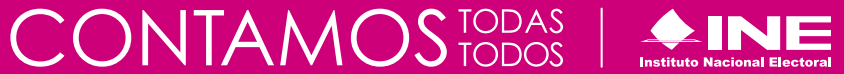

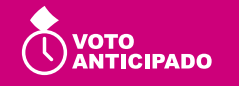

#### **Instituto Nacional Electoral**

#### **Consejero Presidente**

Dr. Lorenzo Córdova Vianello **Consejeras y Consejeros Electorales** Mtra. Norma Irene De la Cruz Magaña Dr. Uuc-kib Espadas Ancona Dra. Adriana Margarita Favela Herrera Mtro. José Martín Fernando Faz Mora Carla Astrid Humphrey Jordan Dr. Ciro Murayama Rendón Mtra. Dania Paola Ravel Cuevas Mtro. Jaime Rivera Velázquez Dr. José Roberto Ruiz Saldaña Mtra. Beatriz Claudia Zavala Pérez **Secretario Ejecutivo** Lic. Edmundo Jacobo Molina **Titular del Órgano Interno de Control** Lic. Jesús George Zamora **Director Ejecutivo de Capacitación Electoral y Educación Cívica**

Mtro. Roberto Heycher Cardiel Soto

**Guía para la y el Funcionario de Mesa de Escrutinio y Cómputo Voto Anticipado en el Estado de Aguascalientes Proceso Electoral Local 2021-2022**

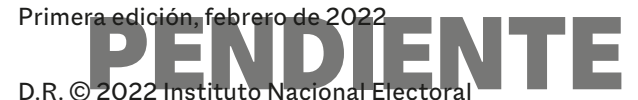

Viaducto Tlalpan núm. 100, esquina Periférico Sur, col. Arenal Tepepan, 14610, México, Ciudad de México

Distribución gratuita

# Guía para la y el Funcionario de Mesa de Escrutinio y Cómputo

Voto Anticipado en el Estado de Aguascalientes

PROCESO ELECTORAL LOCAL 2021-2022

Dirección Ejecutiva de Capacitación Electoral y Educación Cívica

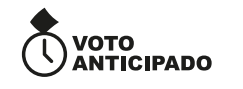

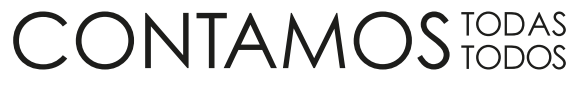

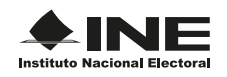

# Contenido

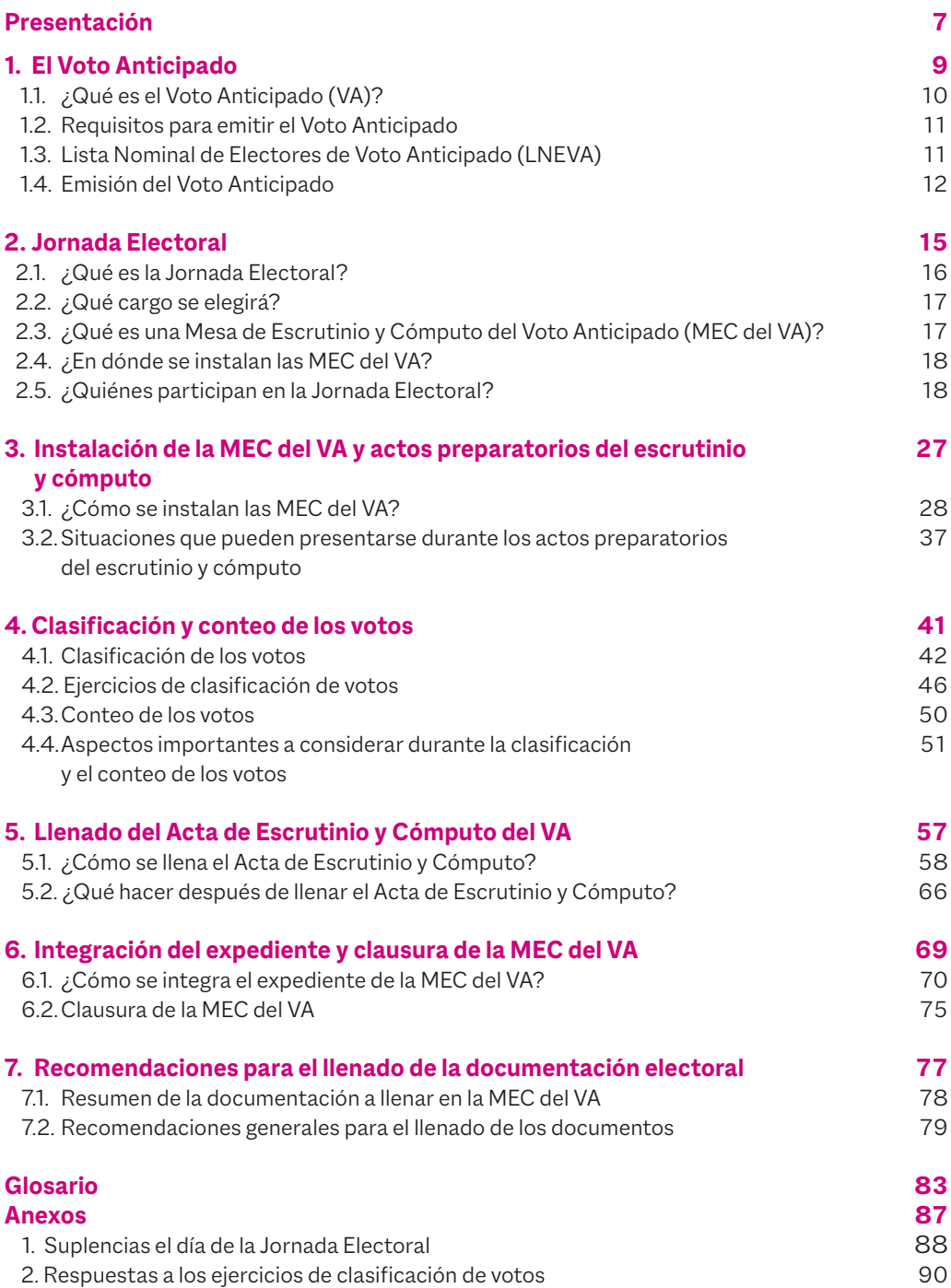

# Presentación

El Instituto Nacional Electoral (INE) es el organismo público autónomo encargado de organizar las elecciones federales y, en coordinación con los Organismos Públicos Locales, las elecciones locales.

En las elecciones del próximo 5 de junio de 2022, el INE llevará a cabo una prueba piloto de Voto Anticipado (VA) dirigida a las personas residentes en el Estado de Aguascalientes que, entre 2018 y 2021, hayan solicitado la emisión de su Credencial para Votar con domicilio en esa entidad y presenten alguna limitación o incapacidad que les impida acudir a su casilla el día de la Jornada Electoral, para que cuenten con la facilidad de emitir su voto desde su domicilio, utilizando una boleta.

El INE tiene a su cargo planear e impartir la capacitación a las y los ciudadanos que integrarán las Mesas de Escrutinio y Cómputo del Voto Anticipado (MEC del VA). Para realizar lo anterior, es muy importante contar con personas como tú, que participan en la organización de las elecciones como Funcionarios y Funcionarias de MEC, así como con las y los Capacitadores-Asistentes Electorales (CAE) y las y los Supervisores Electorales (SE), representaciones de los partidos políticos y de candidatos/as independientes, observadores/as electorales y, por supuesto, con las electoras y los electores.

Tu labor como Funcionario/a es esencial, por ello, el objetivo de esta guía es proporcionarte las herramientas teóricas y prácticas que necesitarás para desempeñar tus actividades en la MEC del VA, para que realices correctamente el conteo y registro de los votos, así como el llenado de la documentación electoral. También aprenderás acerca de las tareas que llevarás a cabo antes y durante la Jornada Electoral.

De antemano te damos las gracias por el esfuerzo y la dedicación que pondrás en tus actividades, con las cuales, sin duda, contribuirás al fortalecimiento de la democracia de nuestro país.

#### **¡Te damos la más cordial bienvenida!**

#### **Instituto Nacional Electoral**

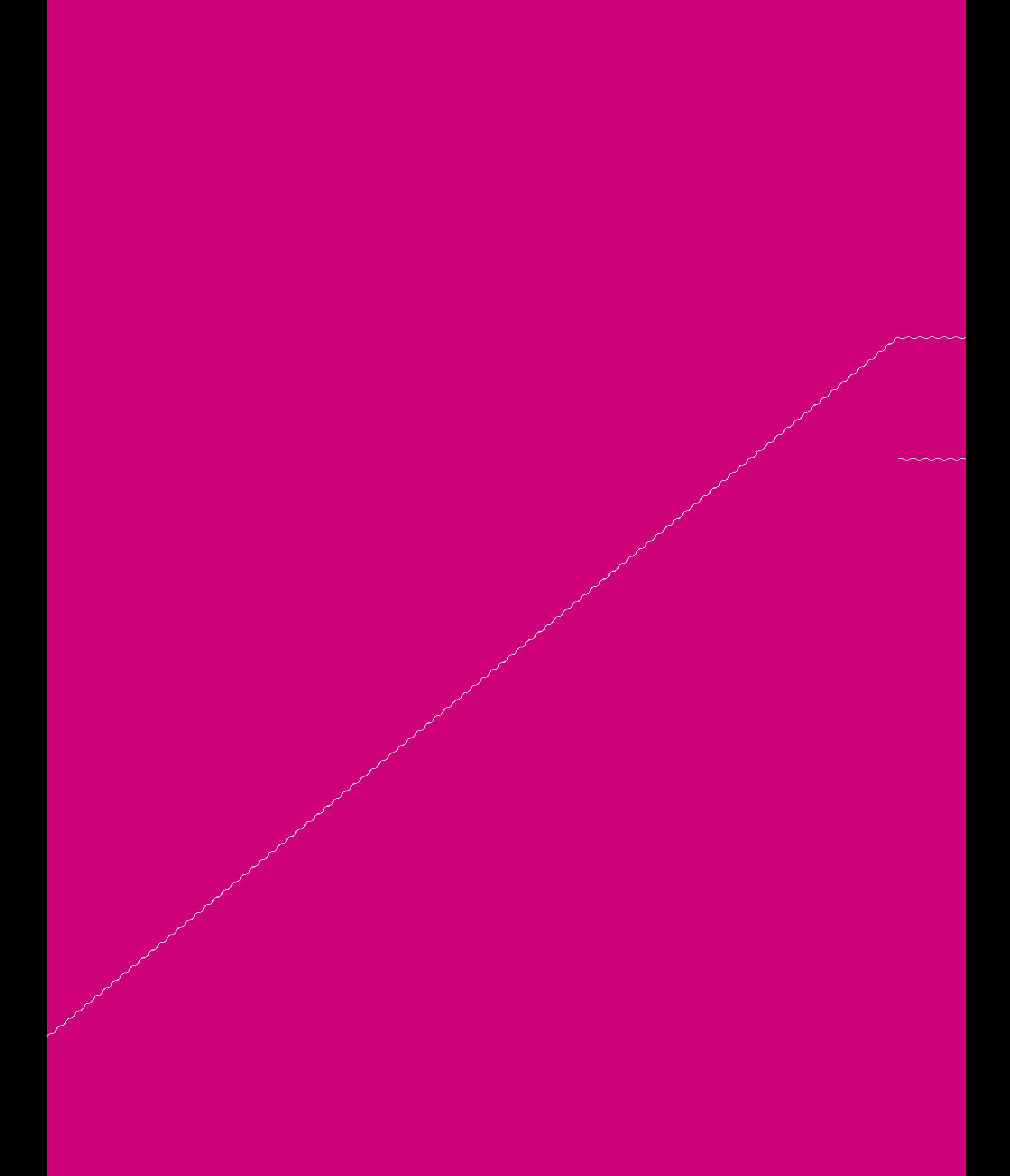

# **1** El Voto Anticipado

En este capítulo conocerás qué es el Voto Anticipado, sus particularidades y los procesos que se llevarán a cabo para que las y los ciudadanos residentes en el Estado de Aguascalientes que presenten alguna limitación o incapacidad para acudir a su respectiva casilla el día de la Jornada Electoral y hayan solicitado, entre 2018 y 2021, la emisión de la Credencial para Votar en su domicilio particular puedan ejercer su derecho al voto el próximo 5 de junio, día en el que participarás como Funcionaria o Funcionario de la MEC del VA.

#### **1.1. ¿Qué es el Voto Anticipado (VA)?**

El voto es un derecho humano mediante el cual los ciudadanos y las ciudadanas pueden elegir libremente a quienes ocuparán cargos públicos.

El Voto Anticipado es una modalidad de sufragio que tiene como objetivo que las y los electores residentes en el Estado de Aguascalientes, que hayan solicitado, entre 2018 y 2021, la emisión de la Credencial para Votar en su domicilio particular, y que por motivos de incapacidad física no puedan presentarse en una casilla el día de la Jornada Electoral tengan la facilidad de emitir el voto mediante un mecanismo de votación anticipada, implementando una medida de nivelación orientada a eliminar los obstáculos que pudieran impedir, limitar o menoscabar el ejercicio efectivo y en condiciones de igualdad de los derechos político-electorales, particularmente el derecho al voto de la ciudadanía perteneciente a alguna o algunas poblaciones en situación de discriminación.

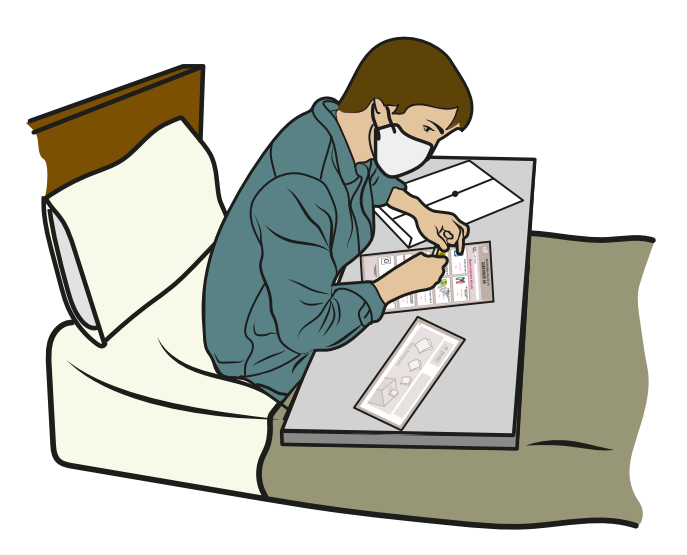

#### **1.2. Requisitos para emitir el Voto Anticipado**

Las personas que deseen emitir su Voto Anticipado deben cumplir con los siguientes requisitos:

- **nj** Estar inscritos en la Lista Nominal del Estado de Aguascalientes.
- **nj** Haber solicitado, entre 2018 y 2021, la emisión de la Credencial para Votar en su domicilio particular, conforme a lo dispuesto en el artículo 141 de la Ley General de Instituciones y Procedimientos Electorales (LGIPE).
- **nj** Manifestar su intención de registrarse en la Lista Nominal de Electores del Voto Anticipado llenando su formato de Solicitud de Inscripción Individual a la Lista Nominal de Electores de Voto Anticipado (SIILNEVA).

El INE realizará la revisión, verificación y validación de los datos de las personas que deseen emitir su voto, así como un análisis del registro de cada una de las personas que hayan presentado su solicitud, con la finalidad de determinar la procedencia o improcedencia de la misma.

#### **1.3. Lista Nominal de Electores de Voto Anticipado (LNEVA)**

La Lista Nominal de Electores de Voto Anticipado es la relación elaborada por la Dirección Ejecutiva del Registro Federal de Electores (DERFE) del Instituto Nacional Electoral, que contiene los nombres de las personas que desean participar en esta modalidad, cuya SIILNEVA fue determinada como procedente.

La lista se integra en orden alfabético, contiene la fotografía impresa de cada persona solicitante, y se utilizará para efectos del escrutinio y cómputo de la votación del Voto Anticipado, para el Proceso Electoral Local 2021-2022.

#### **1.4. Emisión del Voto Anticipado**

La votación anticipada se llevará a cabo del 16 al 20 de mayo de 2022, y se realizará conforme al siguiente procedimiento:

- 1. Personal del Instituto:
- **nj** Se presentará en los domicilios de cada una de las Personas con Voto Anticipado y entregará el Sobre Paquete Electoral de Seguridad Oficinas Centrales, SPES (OC), el cuál contendrá lo siguiente:
- 1. Instructivo para la emisión del Voto Anticipado.
- 2. Boleta electoral.
- 3. Sobre-voto.
- 4. Sobre Paquete Electoral de Seguridad Voto Anticipado, SPES (VA).

#### **FEDERATIVA** AGUASCALIENTES **PARTIDO REVOLUCIONARIO INSTITUCIONAL PARTIDO DE LA REVOLUCIÓN DEMOCRÁTICA PARTIDO VERDE ECOLOGISTA DE MÉXICO FUERZA POR MÉXICO**  $\blacksquare$ **ESCRIBA EN ESTE RECUADRO EL NOMBRE COMPLETO. CANDIDATO/A** Mu<sup>es</sup>tra<br>M<sup>ulis</sup>tra **GUBERNATURA Tu participación forma parte del primer ejercicio deVotación Anticipada en el Estado de Aguascalientes.**  $\checkmark$  $\mathscr{P}$ **SPES (VA) Sobre-voto Boleta electoral Instructivo para votar**

**SPES (OC)**

- 2. La Persona con Voto Anticipado:
- **nj** Abrirá el SPES (OC), del cual extraerá la documentación referida en el párrafo anterior.
- **nj** Emitirá su voto marcando en la boleta electoral la opción de su preferencia.
- **nj** Doblará la boleta electoral, la introducirá en el sobre-voto y lo guardará en el SPES (VA), el cual deberá cerrar.
- **nj** Entregará el SPES (VA) cerrado al personal del Instituto.
- 3. El personal del Instituto:
- **nj** Recopilará los SPES (VA) y los remitirá a la Junta Local Ejecutiva de Aguascalientes.

# **2** Jornada Electoral

## **2** Jornada Electoral

En este capítulo conocerás los momentos de la Jornada Electoral, el cargo que se elegirá, y qué es una MEC del VA, así como su integración y ubicación.

#### **2.1. ¿Qué es la Jornada Electoral?**

La Jornada Electoral es el día en que las y los ciudadanos votamos para elegir a nuestras y nuestros representantes y gobernantes; también se conoce como el día de la elección.

Como lo establece la LGIPE, las elecciones ordinarias se deberán llevar a cabo el primer domingo de junio del año de la elección, es decir, el domingo 5 de junio de 2022. Las actividades que realizarás ese día se dividen en cinco momentos:

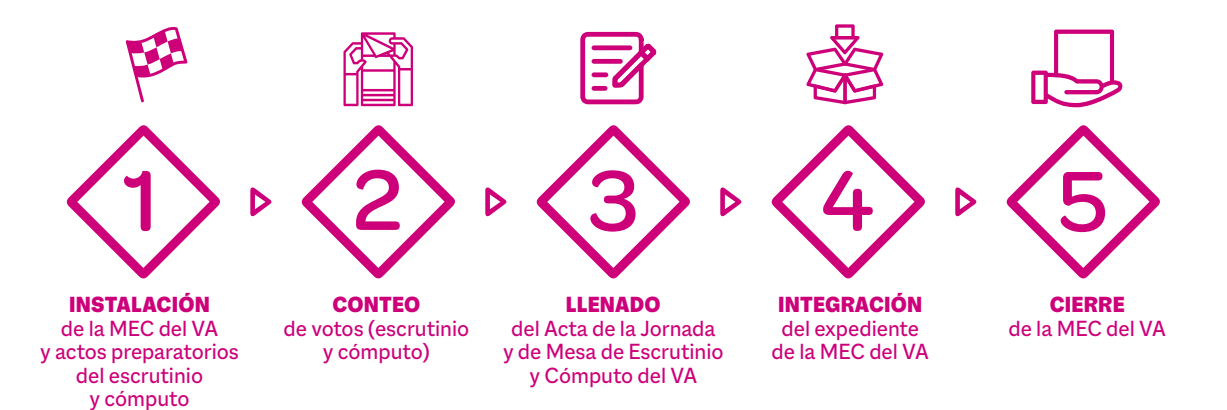

#### **2.2. ¿Qué cargo se elegirá?**

La ciudadanía que reside en el Estado de Aguascalientes y que cumplió con los requisitos del Voto Anticipado podrá participar en la elección de Gubernatura.

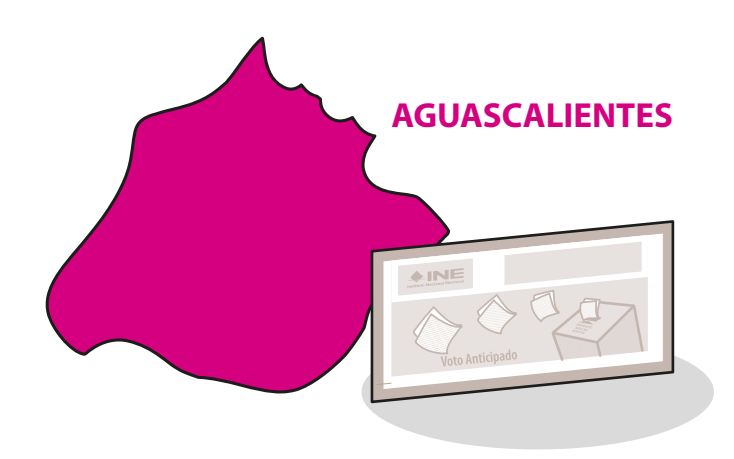

### **2.3. ¿Qué es una Mesa de Escrutinio y Cómputo del Voto Anticipado (MEC del VA)?**

Las Mesas de Escrutinio y Cómputo del VA son los órganos electorales facultados para recibir, registrar y contar los votos emitidos por las personas que participan en el Voto Anticipado. Estarán integradas por ciudadanas y ciudadanos doblemente sorteados y capacitados para realizar esta función.

En cada MEC del VA se podrán contar hasta 750 votos para la elección de Gubernatura.

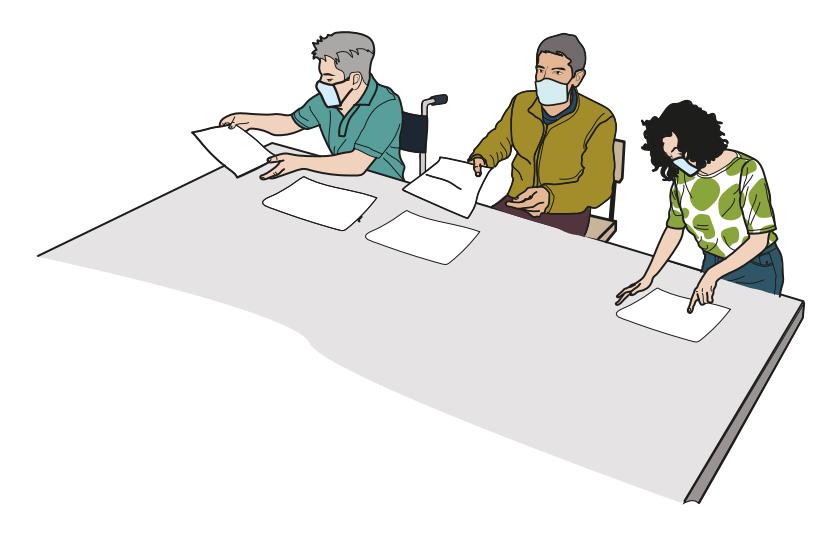

#### **2.4. ¿En dónde se instalan las MEC del VA?**

La o las MEC del VA se instalarán a las 5:00 p.m. del 5 de junio de 2022 en la Junta Local Ejecutiva del INE en Aguascalientes.

El escrutinio y cómputo iniciará en punto de las 6:00 p.m. de ese mismo día.

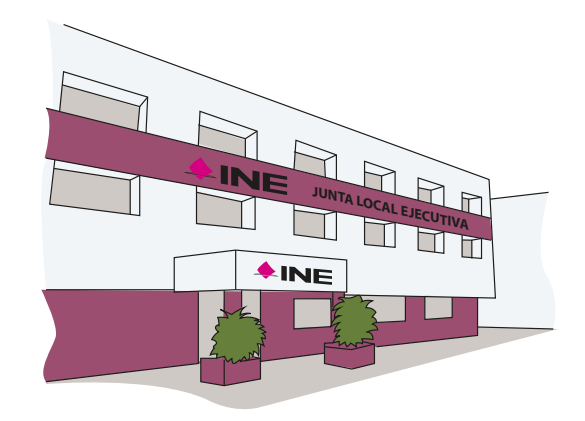

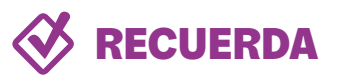

**El domicilio en donde se instalará tu MEC del VA se encuentra en tu nombramiento.**

## **2.5. ¿Quiénes participan en la Jornada Electoral?**

a. Electoras y electores

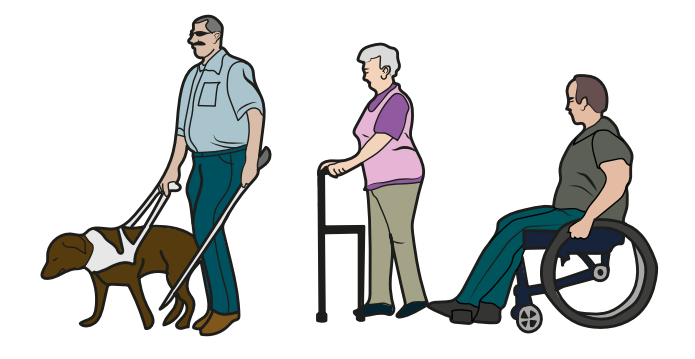

Son las personas que por motivos de incapacidad física no pueden presentarse en una casilla para emitir su voto el día de la Jornada Electoral; solicitaron estar inscritas en la Lista Nominal de Electores de Voto Anticipado (LNEVA) y votan de forma anticipada para elegir la Gubernatura de su Estado.

Son ciudadanas y ciudadanos seleccionados mediante doble sorteo y capacitados por el INE para integrar las MEC del VA y realizarán el escrutinio y cómputo del Voto Anticipado de la ciudadanía. Cada MEC del VA se integra con seis Funcionarias y Funcionarios: cuatro propietarios/as y dos Suplentes Generales.

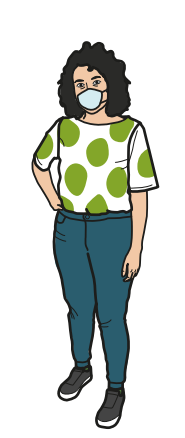

**Presidente/a** 

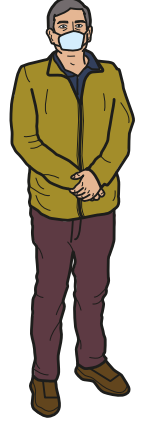

**Secretario/a** 

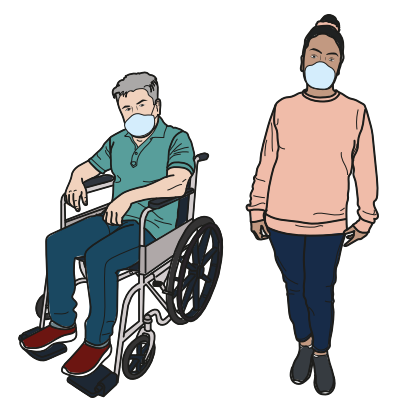

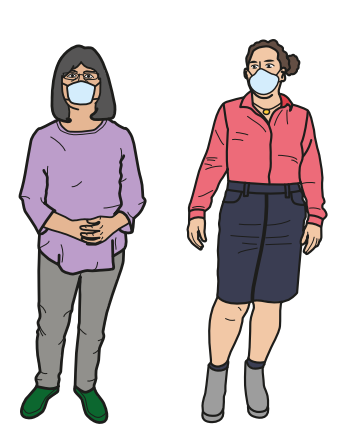

**2 Escrutadores/as 2 Suplentes Generales**

**Importante**

**Las dos personas Suplentes Generales tienen la obligación de presentarse a la hora establecida para la instalación, pues en caso de ser necesario ocuparán un cargo como Funcionarios o Funcionarias de MEC del VA.**

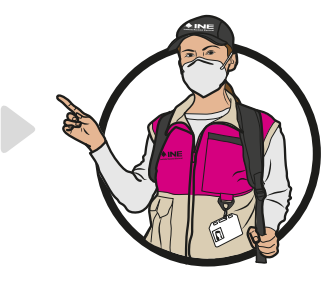

Escribe el nombre de tus compañeras y compañeros de la MEC del VA, así sabrás quién desempeñará cada cargo el día de la Jornada Electoral:

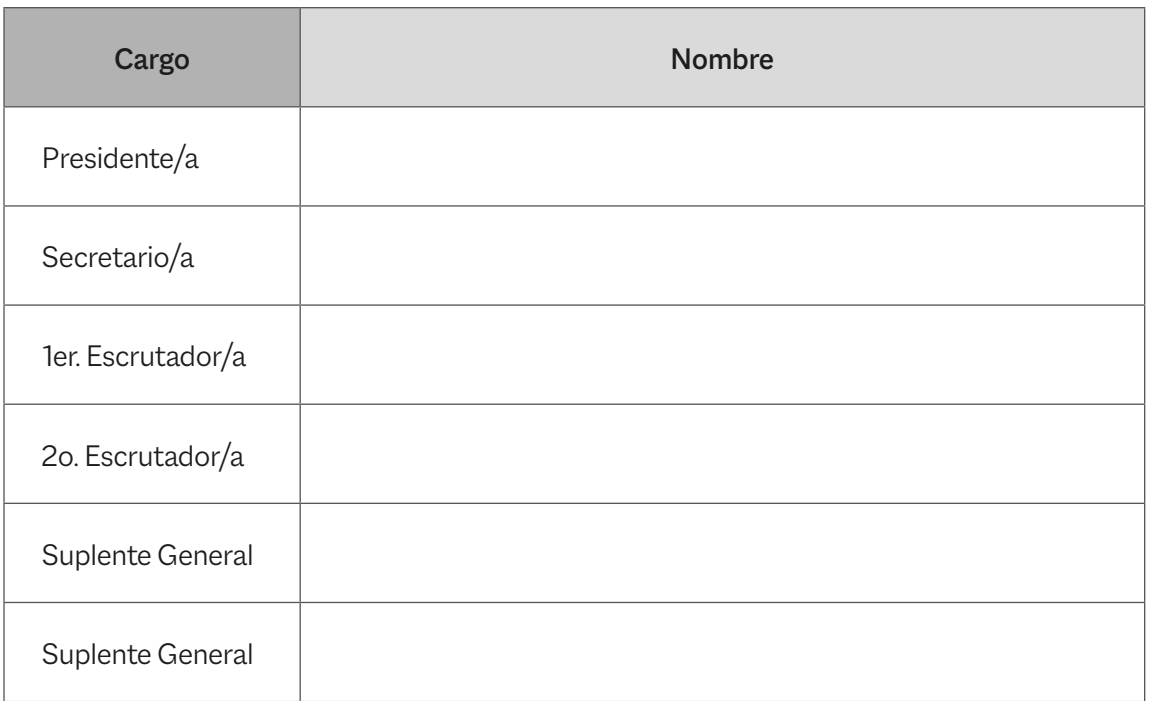

El día de la Jornada Electoral las y los Funcionarios de la MEC del VA son autoridad electoral. Deben presentar su nombramiento y portar su Credencial para Votar dentro del gafete que se les proporcione.

Las y los funcionarios deben:

- **nj** Apoyar en la preparación e instalación de la MEC del VA.
- **nj** Revisar la documentación y el material electoral que reciban.
- ▶ Realizar la clasificación y el conteo de los votos.
- **nj** Llenar las actas y la documentación electoral.
- $\blacktriangleright$  Integrar y entregar el paquete electoral.

#### c. Representantes de partido político y de candidatura independiente

Son ciudadanas y ciudadanos registrados ante el INE por un partido político o una candidatura independiente, para que el día de la elección los representen en las MEC del VA; vigilarán que las actividades de la Jornada Electoral se desarrollen de acuerdo con lo que establece la ley.

Las personas representantes deben tener siempre a la vista el distintivo con el emblema de su partido político (debe medir hasta 2.5 por 2.5 centímetros).

Las y los representantes generales tienen derecho a verificar que estén presentes sus compañeros/as acreditados ante la MEC del VA y recibir de ellas y ellos los informes sobre la Jornada Electoral.

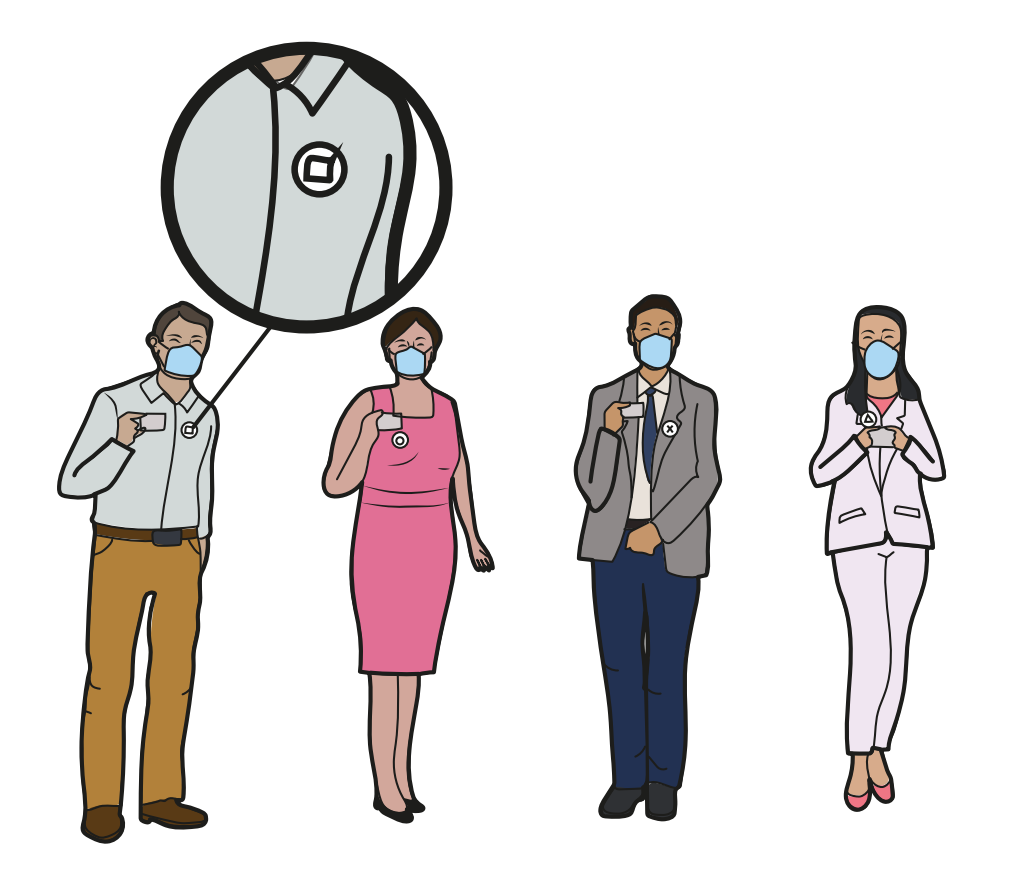

Las y los representantes de partido político y de candidatura independiente ante la MEC del VA, que estén debidamente acreditados por el INE, tienen derecho a:

- 1. Estar presentes desde la instalación de la MEC del VA hasta su clausura, sin intervenir en el desarrollo de las actividades de las y los Funcionarios de la MEC.
- 2. Recibir la Constancia de clausura de la Mesa de Escrutinio y Cómputo y recibo de copia legible utilizado en la MEC del VA.
- 3. Presentar escritos de incidentes.
- 4. Presentar escritos de protesta.
- 5. Estar presentes en el momento de la integración del expediente y del paquete electoral.
- 6. Firmar el Acta.

Las y los representantes de partido político y de candidatura independiente ante la MEC del VA tienen la obligación de firmar el Acta y el resto de los documentos durante la Jornada Electoral, aun bajo protesta.

Si alguien se niega a firmar, la o el Secretario anota el nombre de la o el representante y marca junto a su nombre una "X" en la columna "No firmó por negativa", y si ya se retiró, "No firmó por abandono".

#### d. Observadoras y observadores electorales

Son ciudadanas y ciudadanos que solicitaron y obtuvieron la acreditación expedida por el INE después de tomar un curso de capacitación para observar el desarrollo de la Jornada Electoral. Entre sus derechos está poder acudir el 5 de junio de 2022 a observar las actividades de la MEC del VA.

Deben tener siempre a la vista el gafete que les entregó el INE y que los acredita como observadoras u observadores electorales.

## No podrán:

- 1. Promover el voto a favor de algún partido político o candidato/a independiente.
- 2. Manifestarse en contra de algún partido político o candidato/a independiente.
- 3. Externar cualquier expresión de ofensa, difamación o calumnia en contra de las instituciones, autoridades electorales, partidos políticos o candidaturas independientes.
- 4. Declarar el triunfo de algún partido político o candidato/a independiente.
- 5. Portar o utilizar emblemas, distintivos, escudos o cualquier otra imagen relacionada con partidos políticos, candidatos/as o posturas políticas o ideológicas relacionadas con la elección.
- 6. Declarar tendencias sobre la votación antes y/o después de la Jornada Electoral.

#### **Importante**

**Las y los representantes de partido político y de candidatura independiente y las y los observadores electorales NO pueden realizar o interferir en ninguna de las actividades de las y los Funcionarios de la MEC del VA ni intervenir en sus decisiones.**

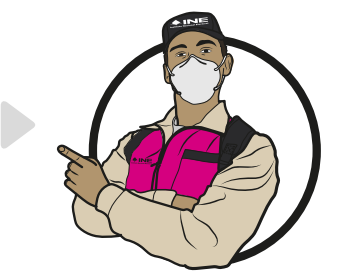

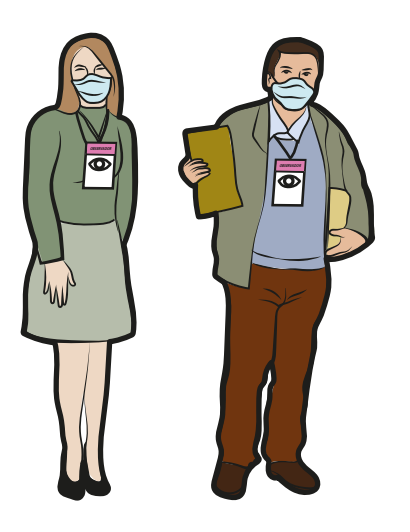

### e. Las y los Capacitadores-Asistentes Electorales (CAE) y Supervisores Electorales (SE)

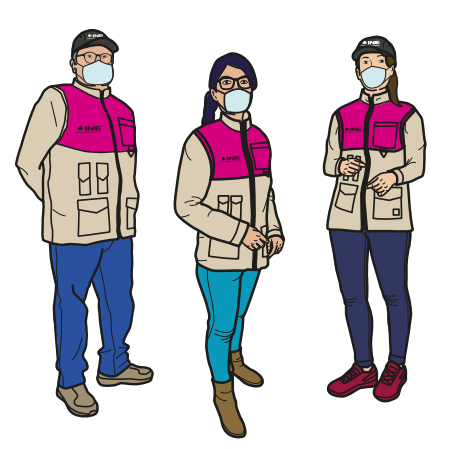

Son ciudadanas y ciudadanos que participaron en un proceso de selección para ser designados, fueron capacitados por el Instituto Nacional Electoral para que a su vez guíen y apoyen a las y los Funcionarios de MEC del VA durante todas las actividades de la Jornada Electoral.

## **v** RECUERDA

**Siempre que tengas dudas, acércate a tu CAE, te apoyará en todo momento.**

### f. Personal del INE debidamente acreditado

Son Funcionarias y Funcionarios del Instituto Nacional Electoral que estarán presentes el día de la Jornada Electoral con el propósito de brindar orientación a quien lo requiera. También, en caso de ausencia, se encargarán de suplir a las y los Funcionarios de la MEC del VA.

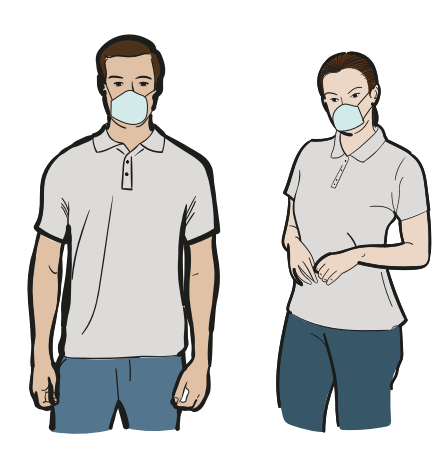

g. En su caso, personal autorizado mediante acuerdo del Consejo Distrital para realizar funciones de acompañamiento a las y los Funcionarios de la MEC del VA con discapacidad.

Son personas autorizadas por el INE que acompañan a algún Funcionario o Funcionaria que presenta alguna discapacidad. La persona acompañante debe portar el gafete con fotografía otorgado por el INE.

Si en la MEC del VA participa alguna persona con discapacidad como Funcionaria o Funcionario, en la documentación que se entrega a la o el Presidente antes de la Jornada Electoral se integrará una copia del Acuerdo del Consejo Distrital mediante el cual aprueba que sea apoyada por una persona de su confianza. Esto, para que las y los Funcionarios de MEC del VA y representantes puedan revisar tal documento.

Lo anterior se realiza en el marco de las medidas implementadas por el INE con el propósito de alcanzar igualdad en la integración de las MEC del VA, para que las personas con discapacidad que así lo deseen y que cumplan con los requisitos puedan participar como Funcionarios/as de manera efectiva y sin discriminación, y si lo solicitan, sean acompañadas por una persona de su confianza.

#### **Importante**

**Todos los ciudadanos y las ciudadanas tienen el mismo derecho de participar en la Jornada Electoral, sin importar su origen étnico, si son hombres o mujeres, si tienen alguna discapacidad, su condición social, su religión, su condición de salud, su orientación sexual, su estado civil o su apariencia.**

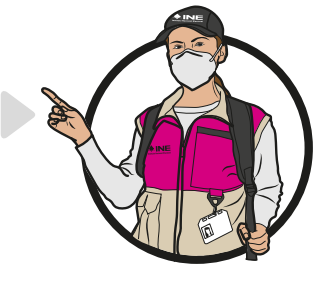

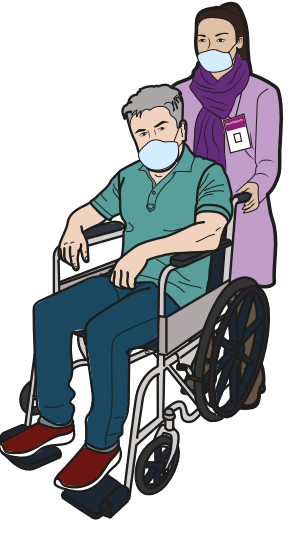

**3** Instalación de la MEC del VA y actos preparatorios del escrutinio y cómputo

## Instalación de la MEC del **3** VA y actos preparatorios del escrutinio y cómputo

En este capítulo identificarás las actividades que se deben realizar al momento de la instalación de la MEC del VA, así como los pasos a seguir para realizar los trabajos de clasificación y conteo de los votos.

#### **3.1. ¿Cómo se instalan las MEC del VA?**

Como ya se mencionó, el domingo 5 de junio de 2022 se instalarán las MEC del VA en la Junta Local Ejecutiva de Aguascalientes y deberán asistir todas y todos los ciudadanos designados Funcionarios y Funcionarias, propietarios/as y suplentes.

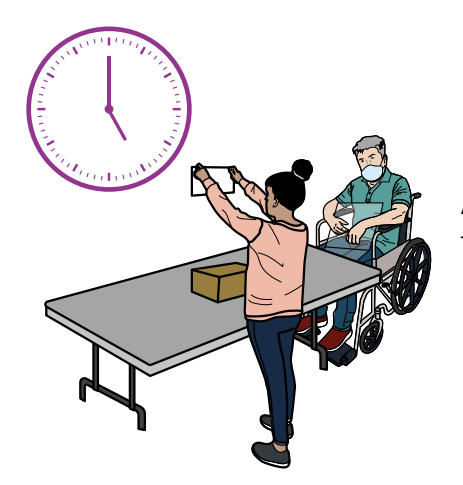

A las 5:00 p.m. deberán estar presentes todas y todos los Funcionarios.

Si a las 5:15 p.m. no se encuentran quienes sean propietarios o propietarias (Presidente/a, Secretario/a y Escrutadores/as), las y los Suplentes Generales ocupan un cargo.

Las y los Funcionarios que realicen labores de suplencia ocuparán un cargo superior al que dice su nombramiento. Si todavía faltan ciudadanas o ciudadanos para completar los cuatro Funcionarios/as de la MEC del VA, las y los servidores públicos del INE que hayan sido designados/as para realizar las funciones de suplencia ocuparán los cargos faltantes. Dichos servidores/as serán nombrados/as por el Consejo Local.

Las y los representantes de partido político y de candidatura independiente, así como las y los observadores electorales, NO PUEDEN sustituir ni realizar las actividades de las Funcionarias y los Funcionarios de la MEC del VA. El procedimiento de suplencias se explica detalladamente en el Anexo 1 de esta guía.

La MEC del VA se instala, aunque no estén presentes las y los representantes de partido político y de candidatura independiente ni los observadores/as electorales.

Antes de iniciar con la instalación de la MEC del VA, la o el CAE entrega a la o el Presidente de la MEC del VA lo siguiente:

- $\triangleright$  Sobre Paquete Electoral de Voto Anticipado.
- **nj** Lista Nominal de Electores de Voto Anticipado.
- **Acta de Escrutinio y Cómputo.**
- **nj** Hoja de incidentes.
- **nj** Cuadernillo para hacer las operaciones de Mesa de Escrutinio y Cómputo.
- **nj** Constancia de clausura de la Mesa de Escrutinio y Cómputo y recibo de copia legible.
- **nj** Sobres para votos válidos, para votos nulos, para expediente de la MEC del VA y para la Lista Nominal de Electores de Voto Anticipado.
- **nj** Urna.
- **nj** Útiles de escritorio.

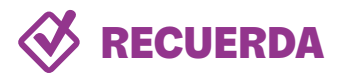

**Derivado de la emergencia sanitaria ocasionada por la COVID-19 debes atender las recomendaciones de higiene y distancia al momento de realizar tus actividades como Funcionaria o Funcionario de la MEC del VA.**

Paso 1 Funcionarios/as:

Comienzan a instalar la MEC del VA, aunque no estén presentes las y los observadores electorales ni representantes de partido político o de candidatura independiente.

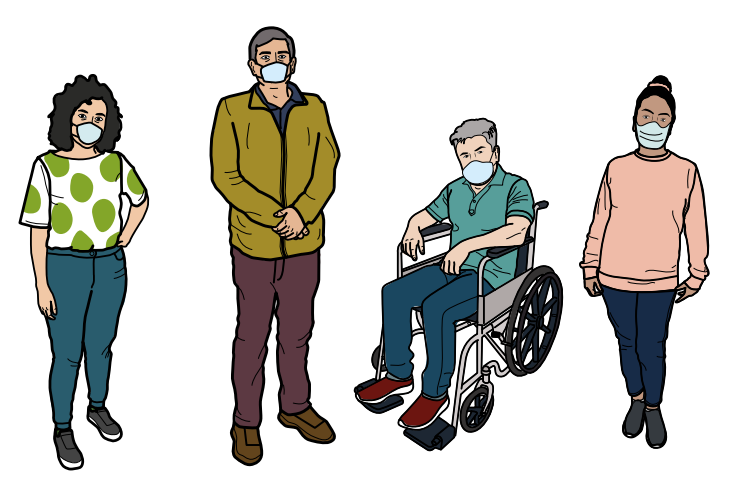

Paso 2 Presidente/a:

Revisa que la documentación y los materiales que le entregó la o el CAE estén completos; de lo contrario, lo informa y le solicita los materiales faltantes.

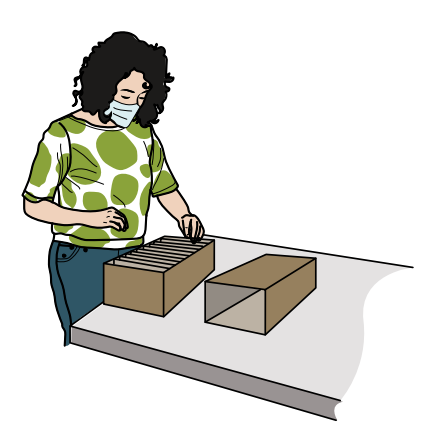

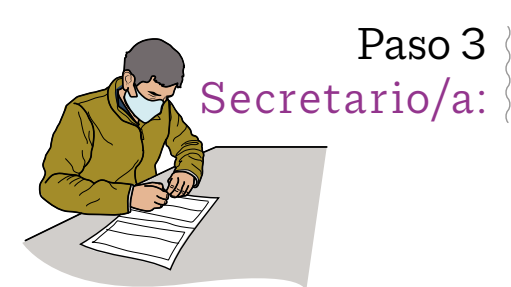

Anota los datos de identificación de la MEC del VA en el Acta de Escrutinio y Cómputo.

#### Paso 4 Presidente/a:

Arma la urna, muestra a las y los presentes que está vacía y la coloca a la vista de todas y todos.

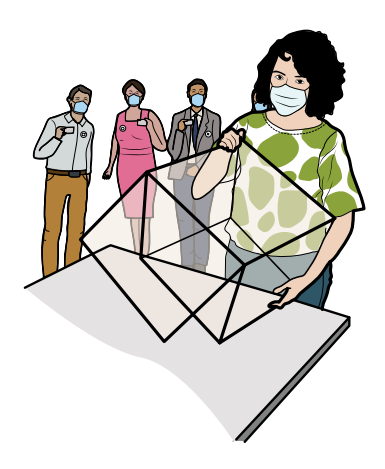

Paso 5 Escrutadores/as:

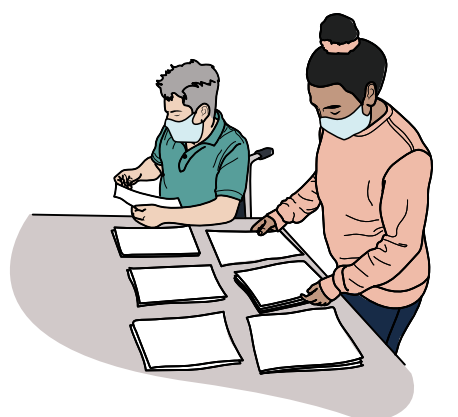

Las y los Escrutadores contarán en la Lista Nominal de Electores de Voto Anticipado los registros que tengan la marca **"VOTÓ 2022"**.

El conteo anterior tendrá que coincidir con los SPES (VA) recibidos; si el número no coincide, el hecho deberá consignarse en el Acta y la Hoja de incidentes respectiva, señalándose la diferencia que se encontró.

### Paso 6 Secretario/a:

En el apartado correspondiente del Acta de Escrutinio y Cómputo anota con número y letra la cantidad de ciudadanas y ciudadanos con Voto Anticipado que en el Listado Nominal tienen la marca **"VOTÓ 2022"**, así como la cantidad de sobres recibidos.

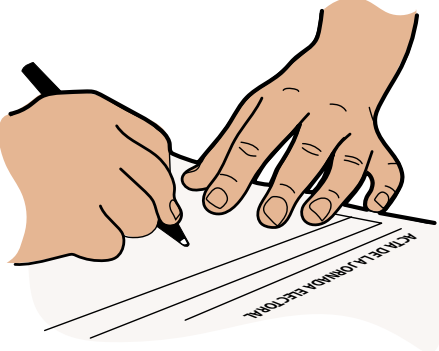

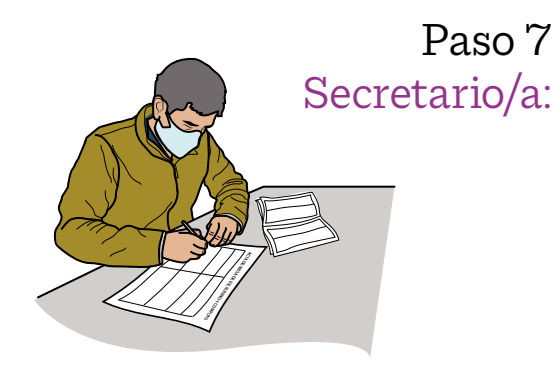

Firma el apartado "Instalación de la Mesa de Escrutinio y Cómputo" del Acta de Escrutinio y Cómputo y solicita a las y los Funcionarios de la MEC del VA y representantes presentes que lo firmen.

Paso 8 Presidente/a:

La o el Presidente de la MEC del VA mencionará en voz alta el nombre y distrito electoral federal de procedencia de la persona cuyo SPES (VA) proceda a abrir.

Secretario/a:  $\langle$  La o el Secretario buscará dicho nombre en la Lista Nominal de Electores de Voto Anticipado.

Presidente/a:  $\langle$  Extraerá los sobres-voto, dejándolos sobre la mesa, a la vista de las representaciones de partidos políticos y candidaturas independientes.

Se repite este procedimiento por cada SPES (VA).

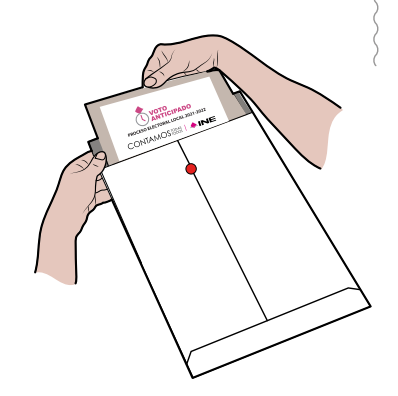

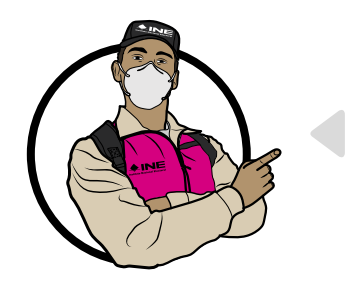

#### **Importante**

**Si algún sobre-voto se encuentre en mal estado, la o el Presidente lo hará del conocimiento de todas y todos los presentes y la o el Secretario lo asentará tanto en el Acta de Escrutinio y Cómputo como en la Hoja de incidentes.**

#### Paso 9 Presidente/a y Escrutadores/as:

La o el Presidente, con el apoyo de los Escrutadores/as, procederá a abrir cada uno de los sobres-voto y extraerá la boleta electoral para depositarla en la urna correspondiente, a la vista de las representaciones de los partidos políticos y/o candidaturas independientes.

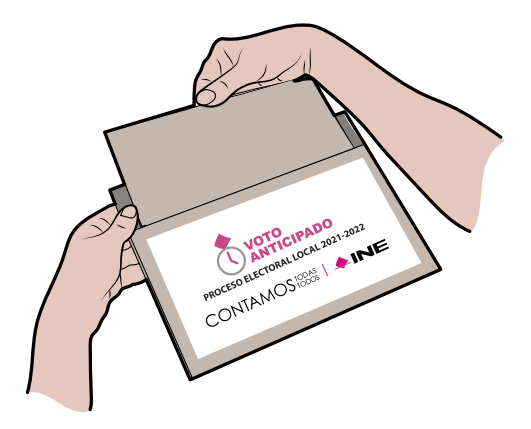

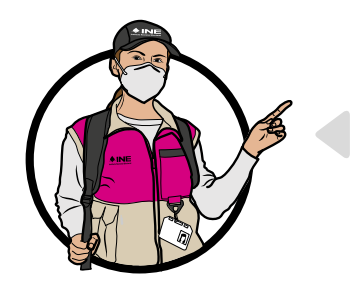

#### **Importante**

**Si al abrir un sobre-voto se constata que no contiene la boleta electoral o contiene más de una del mismo cargo de elección, se considerará que el voto o los votos son nulos, y el hecho se consignará en el Acta de Escrutinio y Cómputo y en la Hoja de incidentes.**

Los sobres-voto abiertos serán depositados en un recipiente por separado para su posterior destrucción, conforme al procedimiento que determine el Instituto.

continuación se explica el llenado del Acta de Escrutinio y Cómputo A continuación se explica el llenado del Acta de Escrutinio y Cómputo.

#### **ARTÍCULOS 4; 5; Y 32 DE LA LEY GENERAL PARA LA INCLUSIÓN DE LAS PERSONAS CON**   $\bf{S}$ ecretario/a:  $\bf{S}$

En el **número 1** anota el nombre de la entidad y el número de la MEC a la que UTILICE EL ACTA, ESTA INTOLITIACIÓN SE puede copial del nombraniento.  $S$  $\pm$ pertenece el Acta, esta información se puede copiar del nombramiento.<br>.

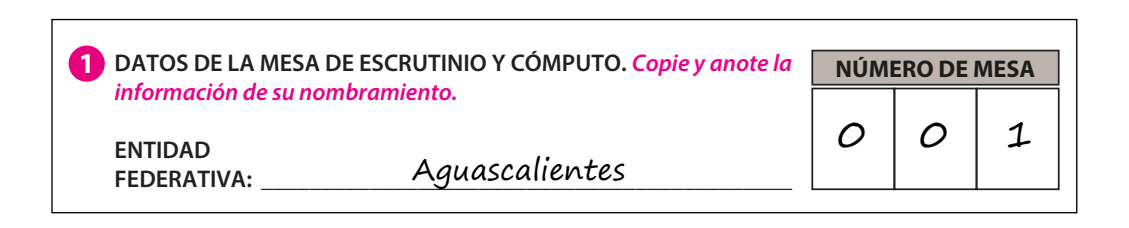

*instaló en:* **1 DATOS DE LA MESA DE ESCRUTINIO Y CÓMPUTO.** *Copie y anote la*  **\_\_\_\_\_\_\_\_\_\_\_\_\_\_\_\_\_\_\_\_\_\_\_\_\_\_\_\_\_\_\_\_\_\_\_\_\_\_\_\_\_\_\_\_\_\_\_\_\_\_\_\_\_\_\_\_\_\_\_\_\_\_\_\_\_\_\_\_\_\_\_\_\_\_\_\_\_\_** la MEC del VA, también se encuentra en el nombramiento. Asimismo, anota la en la que comenzaron los trabajos de instalación. *información de su nombramiento.* **FEDERATIVA: \_\_\_\_\_\_\_\_\_\_\_\_\_\_\_\_\_\_\_\_\_\_\_\_\_\_\_\_\_\_\_\_\_\_\_\_\_\_\_\_\_\_\_\_** n el **número 2** eseribe le dirección de le lunte Lecel Ejecutivo dende es instel En el **número 2** escribe la dirección de la Junta Local Ejecutiva donde se instala hora en la que comenzaron los trabajos de instalación.

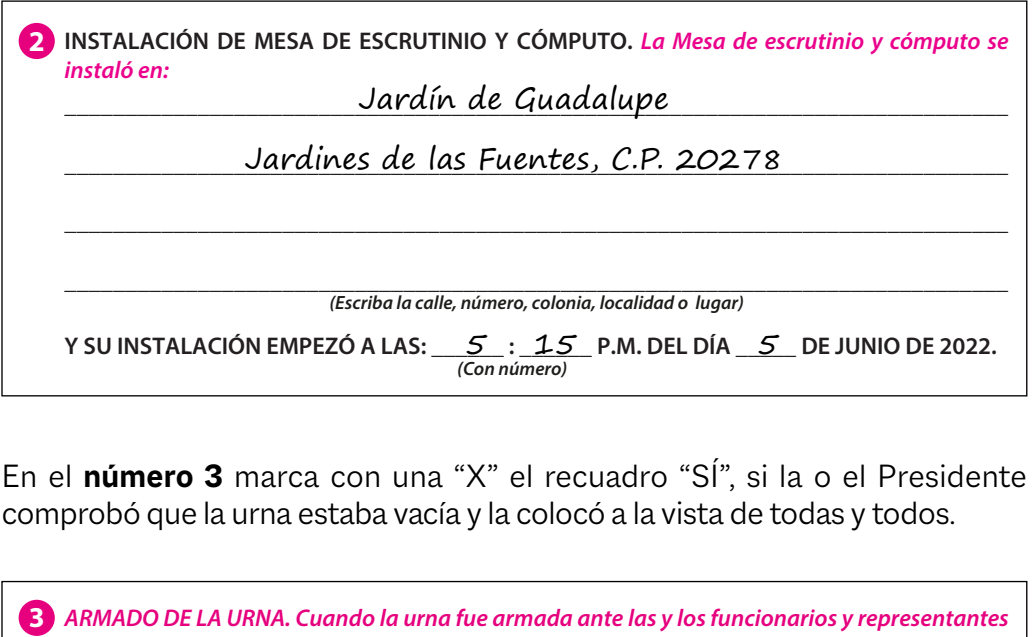

comprobó que la urna estaba vacía y la colocó a la vista de todas y todos.  $\theta$  proposed political independent presentes:  $\theta$ En el **número 3** marca con una "X" el recuadro "SÍ", si la o el Presidente

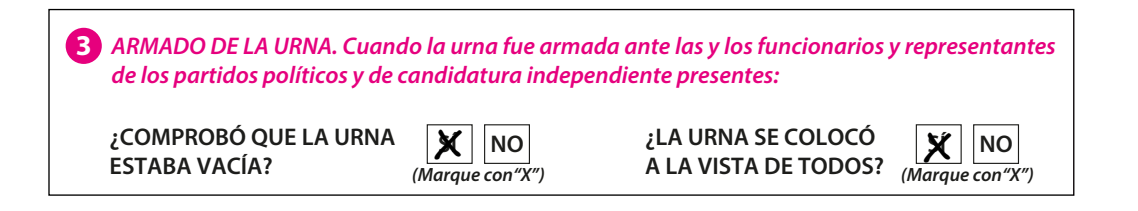

que se encontraron en la Lista Nominal de Electores de Voto Anticipado. *de los partidos políticos y de candidatura independiente presentes:* **\_\_\_\_\_\_\_\_\_\_\_\_\_\_\_\_\_\_\_\_\_\_\_\_\_\_\_\_\_\_\_\_\_\_\_\_\_\_\_\_\_\_\_\_\_\_\_\_\_\_\_\_\_\_\_\_\_\_\_\_\_\_\_\_\_\_\_\_\_\_\_\_\_\_\_\_\_\_** *instaló en:* En el **número 4** escribe con número y letra la cantidad de marcas **"VOTÓ 2022"**, **INSTALACIÓN DE MESA DE ESCRUTINIO Y CÓMPUTO.** *La Mesa de escrutinio y cómputo se* 

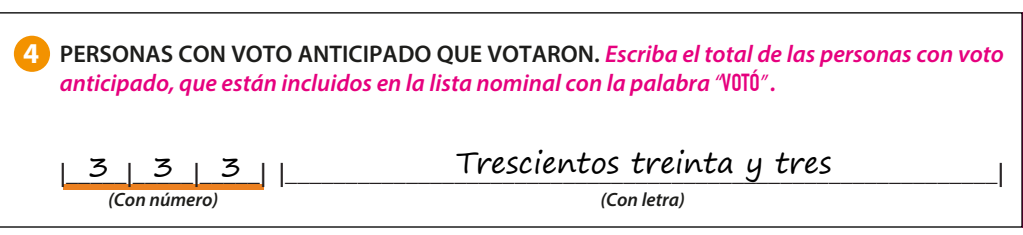

número de sobres-voto. *de los partidos políticos y de candidatura independiente presentes:* En el **número 5** anota con número y letra la cantidad reportada en el conteo del

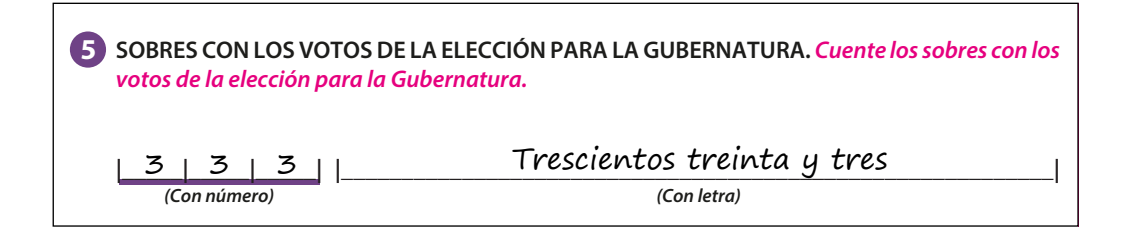

**DESTINO: EL SOBRE DE EXPEDIENTE DE EXPEDIENTE DE EL SOBRE DE ENTIDAD FEDERATIVA EL SOBRE DE COMPUTO DE ENTIDAD**<br>L'Internativa de la computación de la computación de la computación de la computación de la computación de la **mero 6** anota la hora en la que terminó el d **|\_\_\_\_\_|\_\_\_\_\_|\_\_\_\_\_| |\_\_\_\_\_\_\_\_\_\_\_\_\_\_\_\_\_\_\_\_\_\_\_\_\_\_\_\_\_\_\_\_\_\_\_\_\_\_\_\_\_\_\_\_\_\_\_\_\_\_\_\_\_\_\_\_\_\_\_|** *(Con número)* **A LAS: \_\_\_\_\_\_ : \_\_\_\_\_\_ P.M.** En el **número 6** anota la hora en la que terminó el depósito de boletas de la  $\mathcal{L}$  , the contract of the contract of  $\mathcal{L}$  ,  $\mathcal{L}$ elección en la urna.

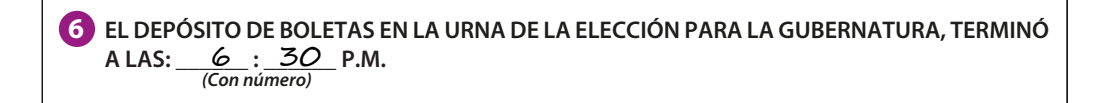

*para la Gubernatura, sacadas de la urna.* 

<u>DESTINO: EJEMPlar para el sobre de Expeditiva de Expeditiva de Este en el sobre de Computo de Computo de Este e</u><br>Destino de Este en el sobre de Computo de Este en el sobre de Este en el sobre de Computo de Este en el sobr

llenado del Acta y demás documentación. Aunque *(Con número) (Con letra)* **|\_\_\_\_\_|\_\_\_\_\_|\_\_\_\_\_| |\_\_\_\_\_\_\_\_\_\_\_\_\_\_\_\_\_\_\_\_\_\_\_\_\_\_\_\_\_\_\_\_\_\_\_\_\_\_\_\_\_\_\_\_\_\_\_\_\_\_\_\_\_\_\_\_\_\_\_|** Si trabajas con calma evitarás errores en el las y los representantes te apresuren, tómate el tiempo necesario.

¡No permitas que nadie te presione!

**En el siguiente ejemplo se muestra el llenado de los apartados 1 al 6 del Acta de Escrutinio y Cómputo, así como de la Hoja de incidentes.**

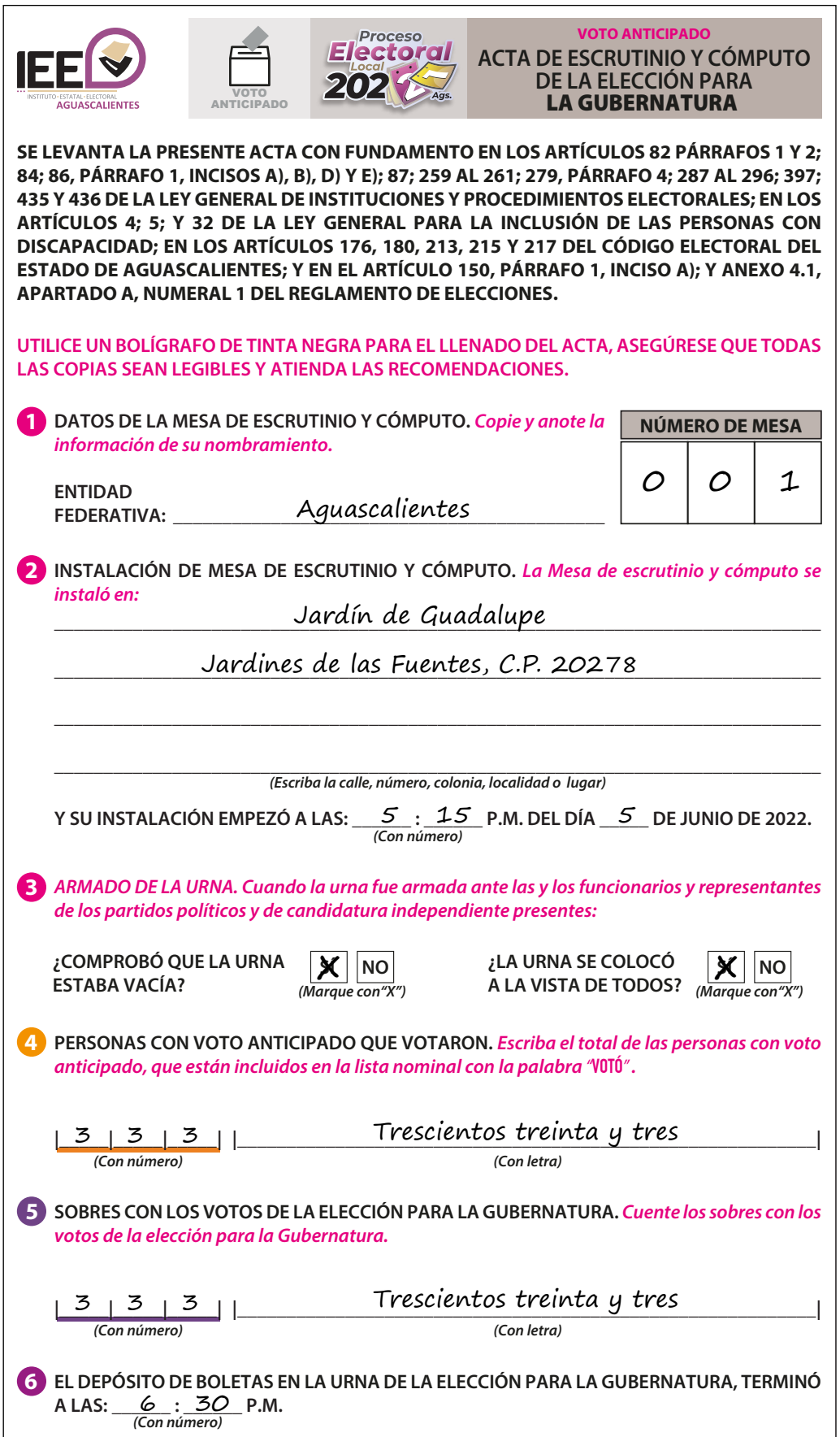

**7**

◆ Guía para la y el Funcionario de Mesa de Escrutinio y Cómputo **36 • Guía para la y el Funcionario de Mesa de Escrutinio y Cómputo**36

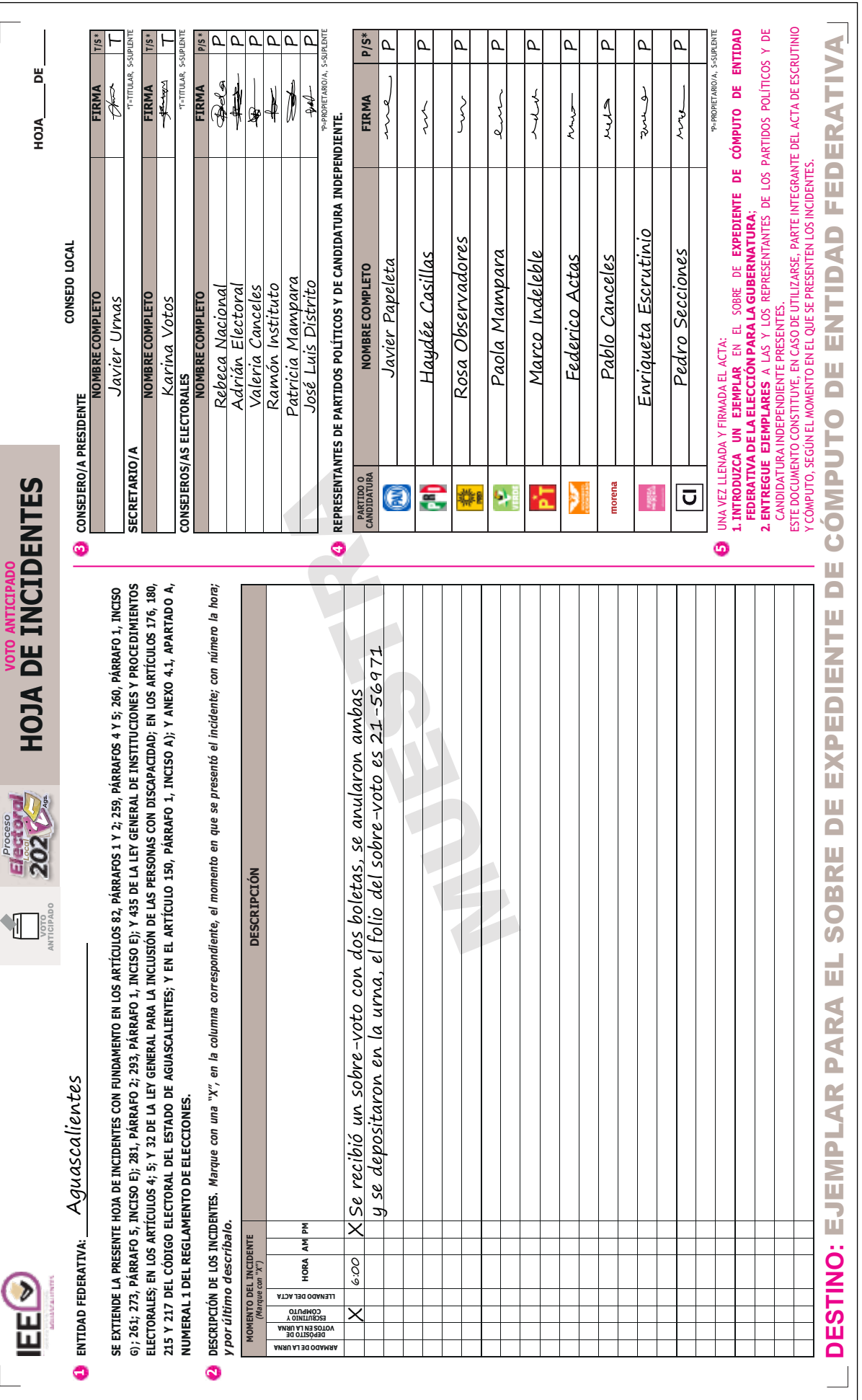
# **3.2. Situaciones que pueden presentarse durante los actos preparatorios del escrutinio y cómputo**

a. El sobre-voto está roto, abierto, incompleto o con cinta adhesiva en el exterior.

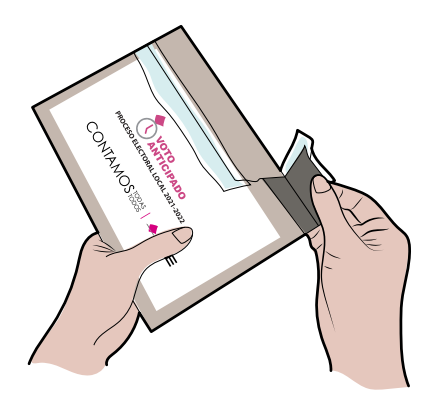

Esta situación puede deberse al manejo del sobrevoto o a que la o el elector decidió cerrarlo de esta forma. En estos casos, la o el Presidente muestra el sobre a quienes están presentes, y la o el Secretario anota lo sucedido en el Acta de Escrutinio y Cómputo y lo detalla en la Hoja de incidentes. La boleta se deposita en la urna, sin desdoblarla.

b. El sobre-voto está vacío: la o el elector olvidó meter su voto.

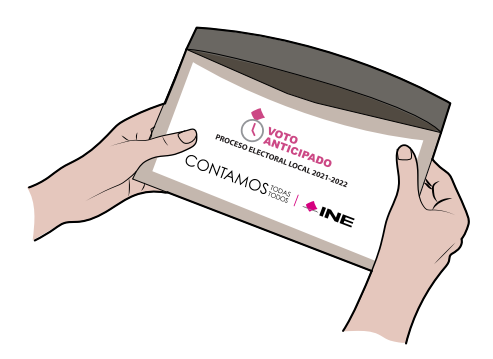

Si esto sucede, el Presidente/a muestra el sobre a las y los presentes, de manera que se observe que no contiene nada; el Secretario/a anota lo sucedido en el Acta de Escrutinio y Cómputo y en la Hoja de incidentes, y registra el folio del sobre, el cual está en la parte superior, mientras que en la parte inferior se encuentra el folio de la o el ciudadano, que es su clave de elector.

c. El sobre-voto contiene más de una boleta.

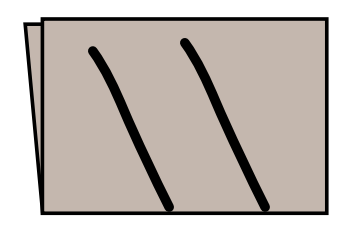

Como no es posible saber por qué hay varias boletas, todas se deben anular, para lo cual, sin desdoblarlas, se marcan con dos líneas diagonales.

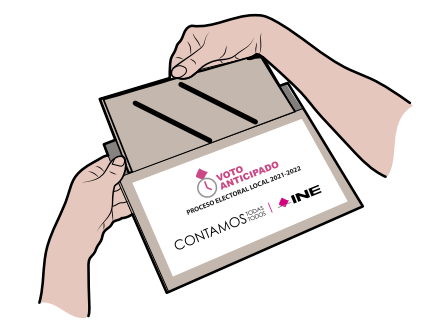

Estos votos se depositan en la urna, y en el escrutinio y cómputo serán considerados como nulos. La o el Secretario anota lo sucedido en el Acta de Escrutinio y Cómputo y lo detalla en la Hoja de incidentes, registrando el folio del sobre-voto.

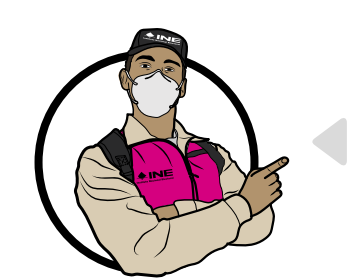

# **Importante**

**Debes tener cuidado al momento de realizar el escrutinio y cómputo para evitar clasificar como válidos los votos marcados con la doble diagonal.**

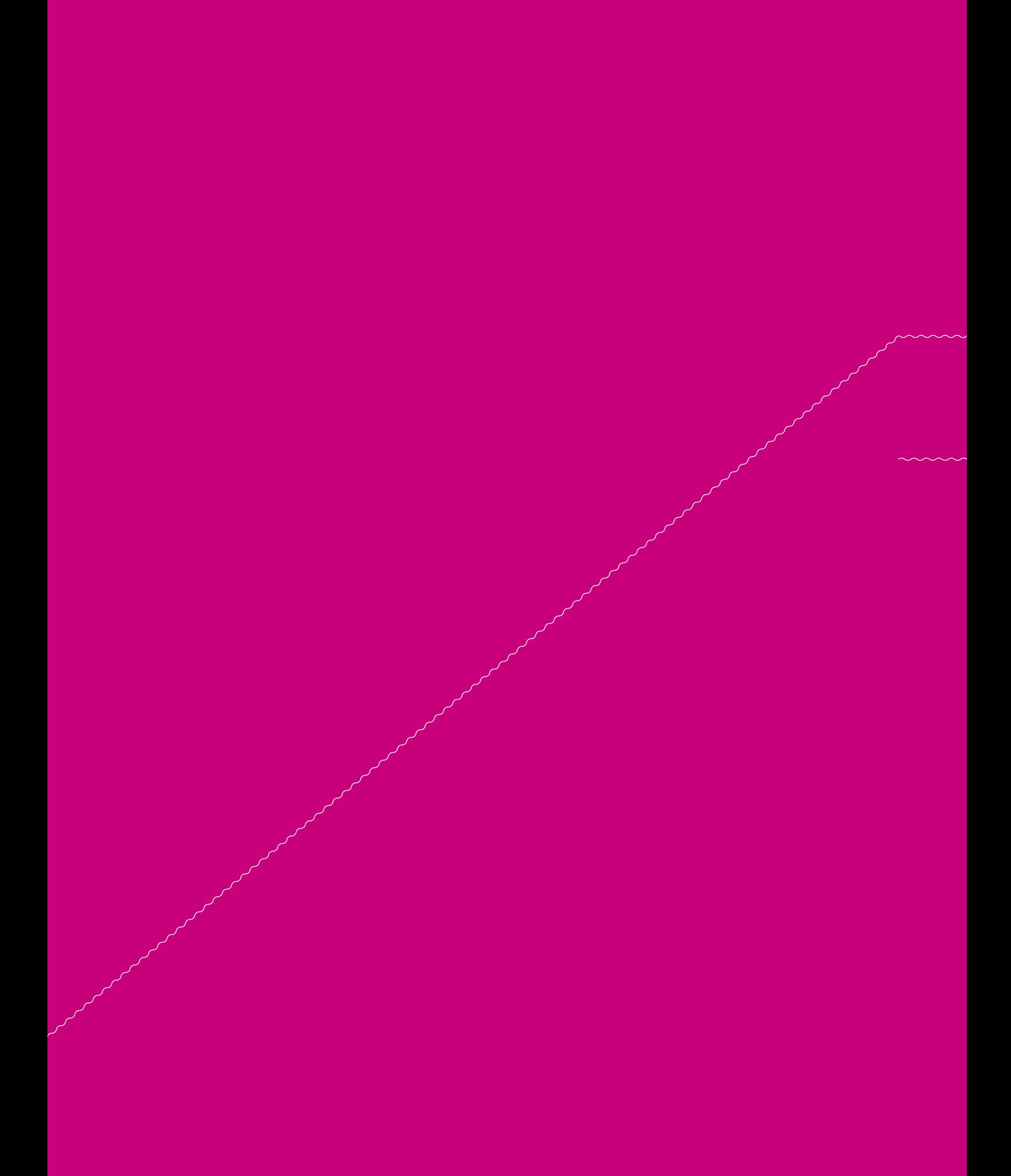

# **4** Clasificación y conteo de los votos

# **4** Clasificación y conteo de los votos

En este capítulo conocerás las actividades que se deben realizar durante el escrutinio y cómputo de los votos, es decir, cómo contarlos y clasificarlos y obtener los resultados de la votación.

Es importante que todos los Funcionarios/as de la MEC del VA se apoyen durante esta etapa en particular, ya que cometer algún error puede ocasionar reclamos (impugnaciones) por parte de de representaciones de partidos políticos o candidatos/as independientes, lo que puede llevar a la anulación de la votación.

# **4.1. Clasificación de los votos**.

A las 6:00 p.m. inicia el escrutinio y cómputo de los votos para obtener los resultados del Voto Anticipado de las y los ciudadanos.

Para clasificar los votos es importante identificar cuáles son:

**v Votos para partido político**

**v Votos para coalición**

**v Votos para candidatura independiente**

**v Votos para candidatos/as no registrados/as** **v Votos nulos**

## **Votos para partido político**

Cuando se marcó en la boleta UN solo recuadro con el emblema de un partido político, por ejemplo:

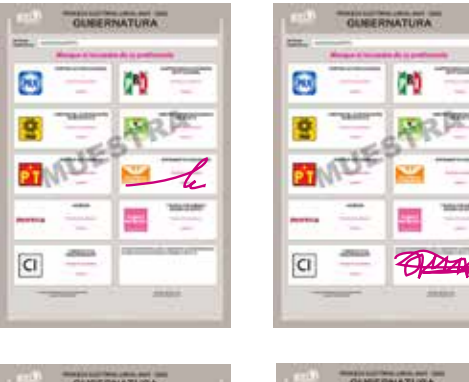

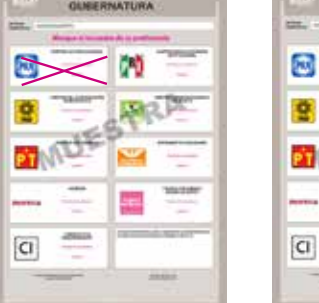

**GUEERNATURA** 

m

ø

o

 $\boxed{\text{C}}$ 

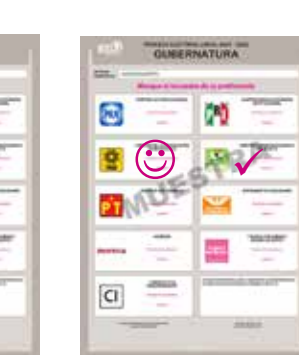

**es e bueno**

W **SSY** 

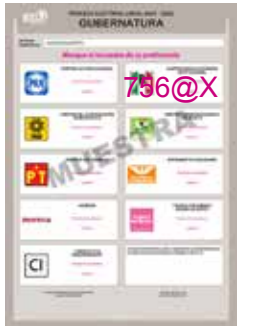

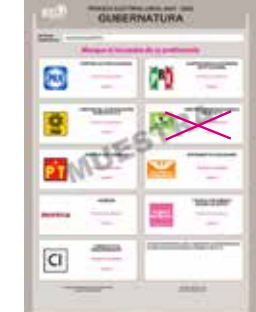

### **Votos para coalición**

Cuando se marcaron en la boleta dos o más recuadros de partidos en los que aparece el mismo nombre del candidato/a.

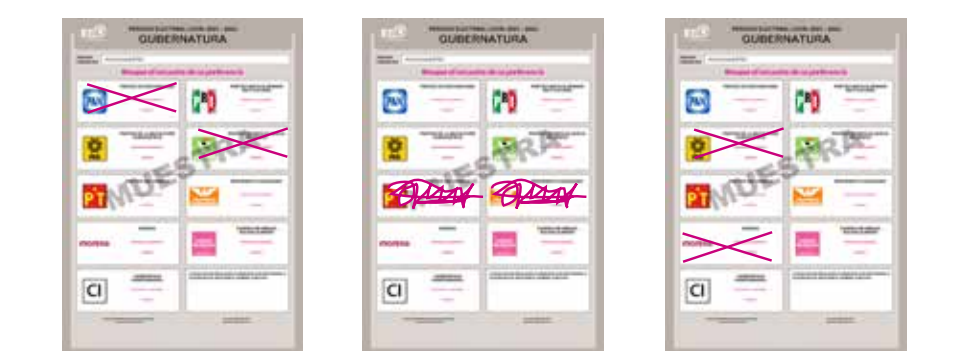

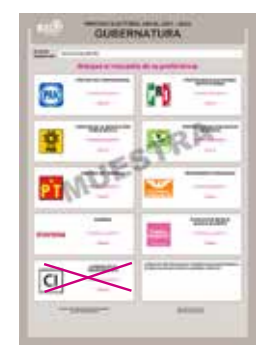

## **Votos para candidatura independiente** Cuando se marcó el recuadro con el nombre y apellido de alguna candidata o

candidato independiente registrado para esa elección.

## **Votos para candidatos/as no registrados/as**

Cuando se escribió en la boleta algún nombre y apellido en el espacio correspondiente a candidaturas no registradas.

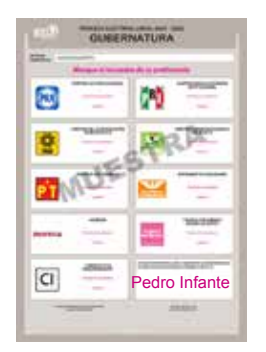

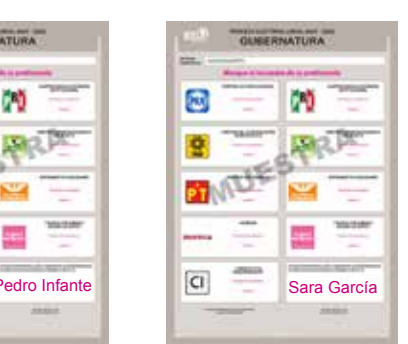

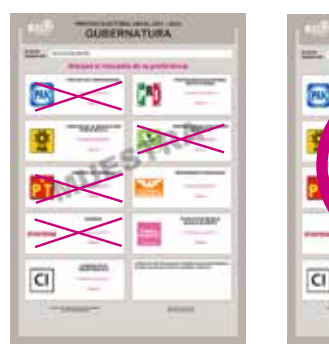

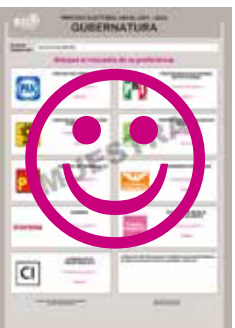

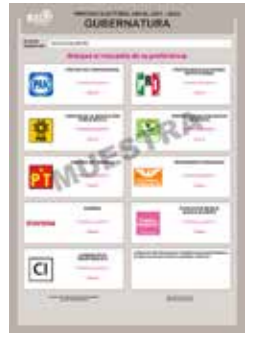

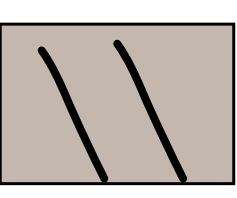

## **Votos nulos**

Cuando no se puede determinar a favor de quién votó la o el ciudadano por las siguientes razones:

- **nj** Marcó en la boleta dos o más recuadros sin que exista entre ellos una coalición.
- **nj** Marcó toda la boleta.
- **nj** Depositó la boleta sin hacer ninguna marca (en blanco).
- ▶ El voto tiene dos líneas diagonales en la parte de atrás porque en el sobre que lo contenía se encontraban dos o más boletas.

Las y los electores marcan los votos de diferentes formas, lo cual puede causar confusión a la hora de clasificarlos. Cuando a juicio de las personas Funcionarias de la MEC la intención manifestada en el voto es clara, este se clasifica para el partido político, coalición o candidatura independiente señalada.

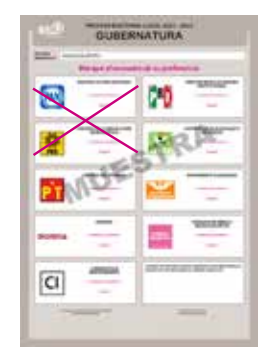

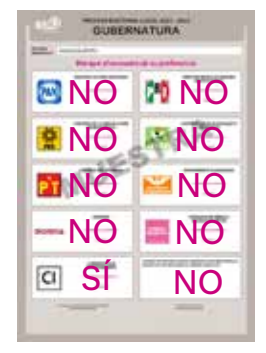

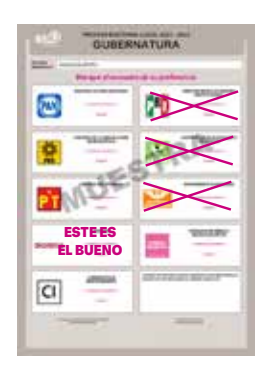

# **4.2. Ejercicios de clasificación de votos**

En estos ejercicios pondrás en práctica todo lo aprendido acerca de la clasificación de los votos. Si tienes dudas, pregunta a tu CAE.

# **Ejercicio 1**

Debajo de cada boleta anota una **V** para voto válido, una **N** para voto nulo o **CNR** para candidatos/as no registrados/as.

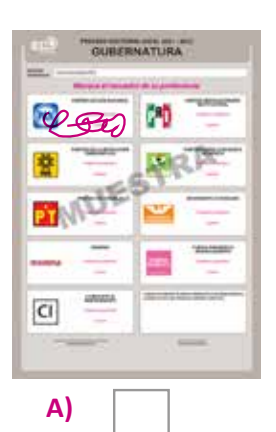

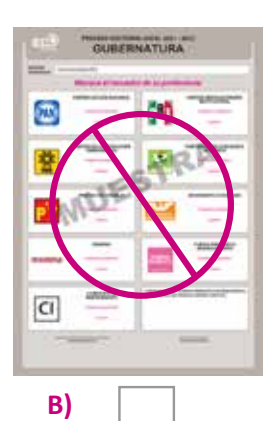

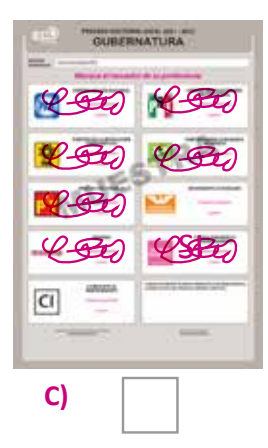

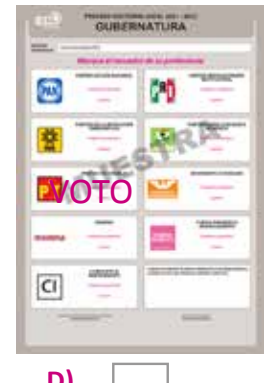

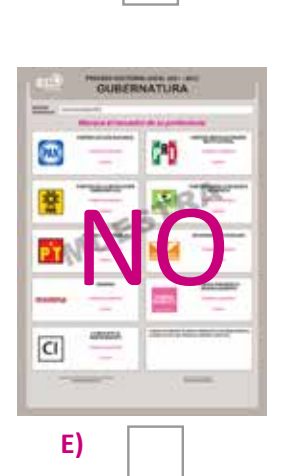

 $ATLQ$ 

**H)**

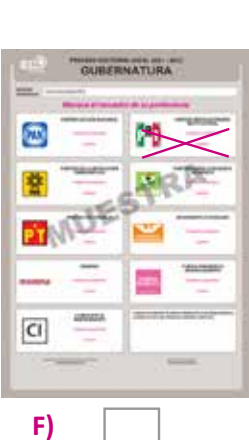

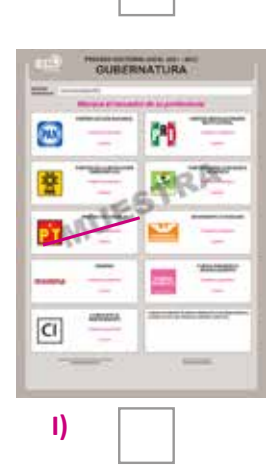

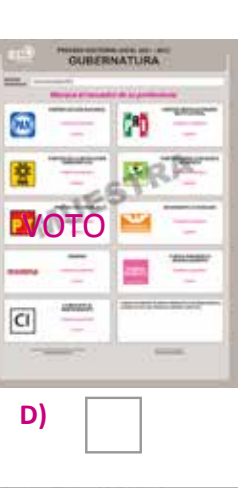

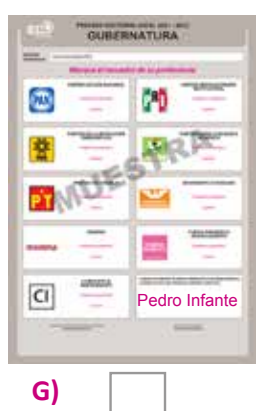

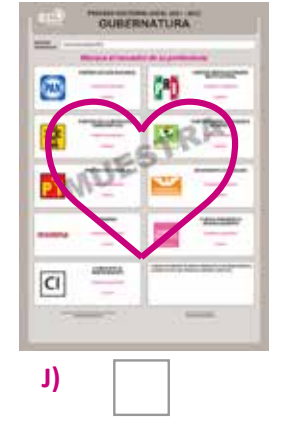

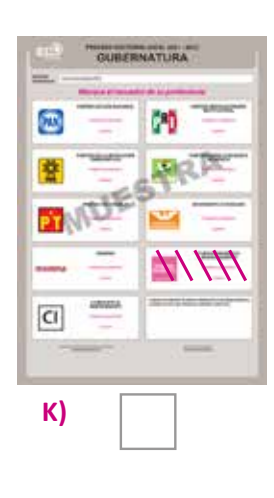

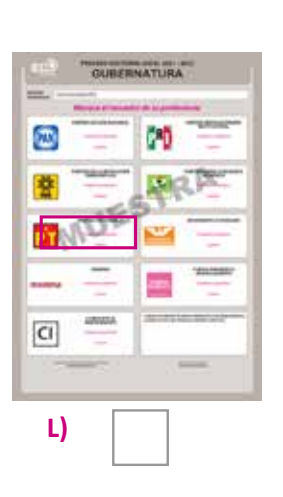

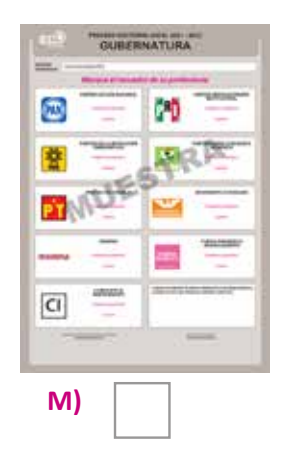

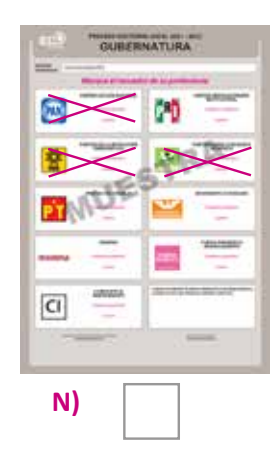

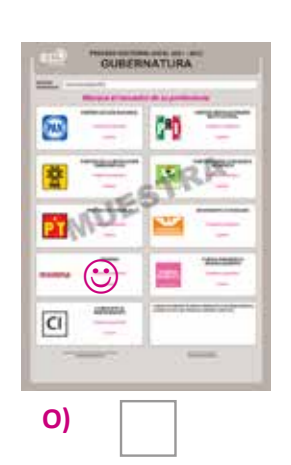

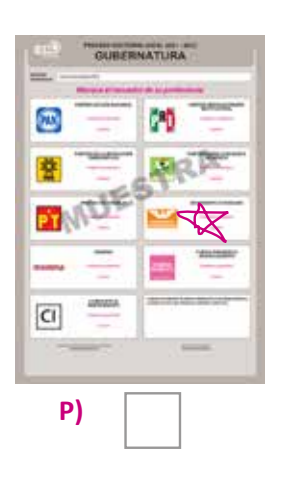

**Para saber si contestaste bien, consulta las respuestas en el Anexo 2 de esta guía.**

# **Ejercicio 2**

Relaciona las columnas según corresponda.

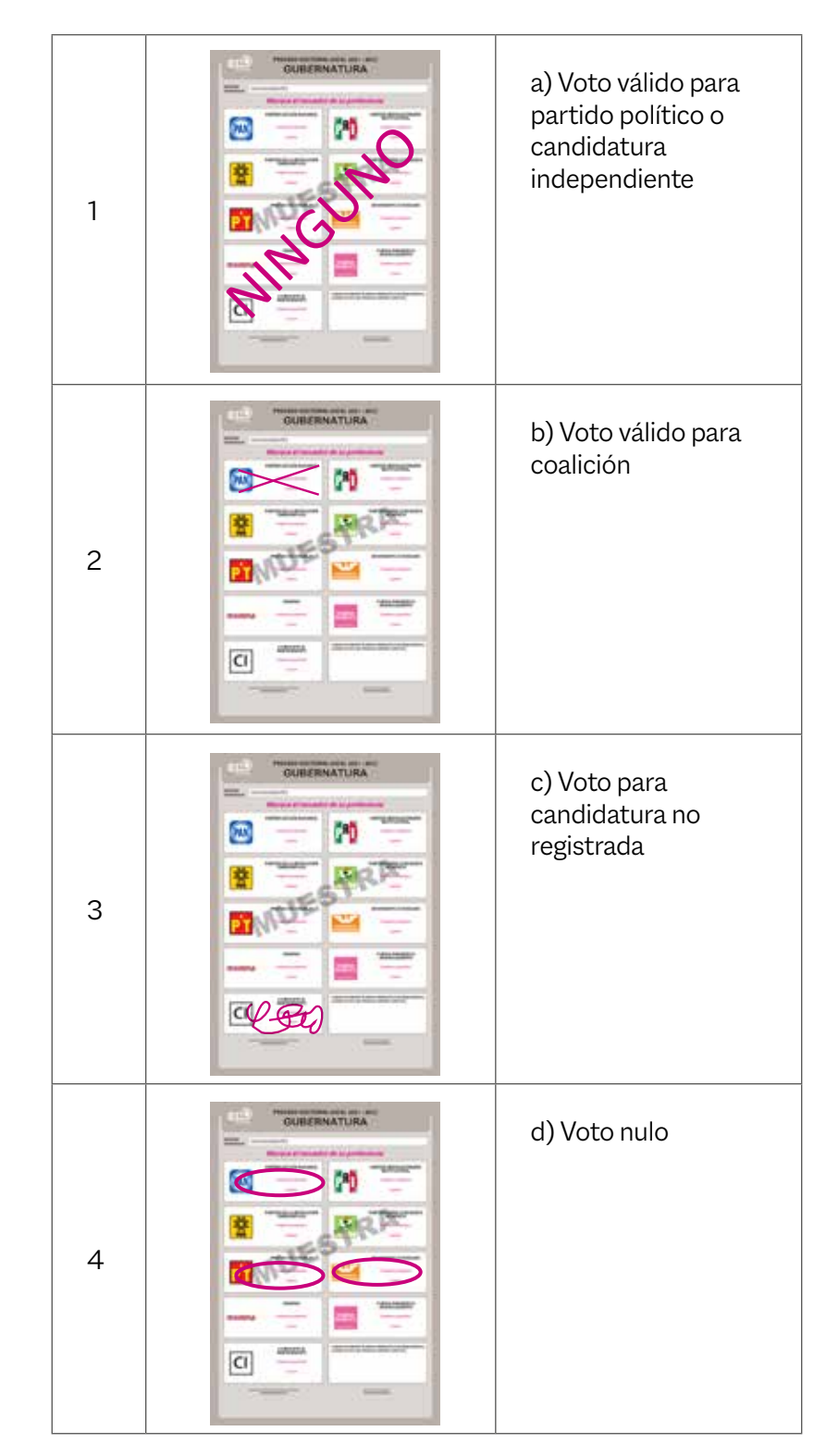

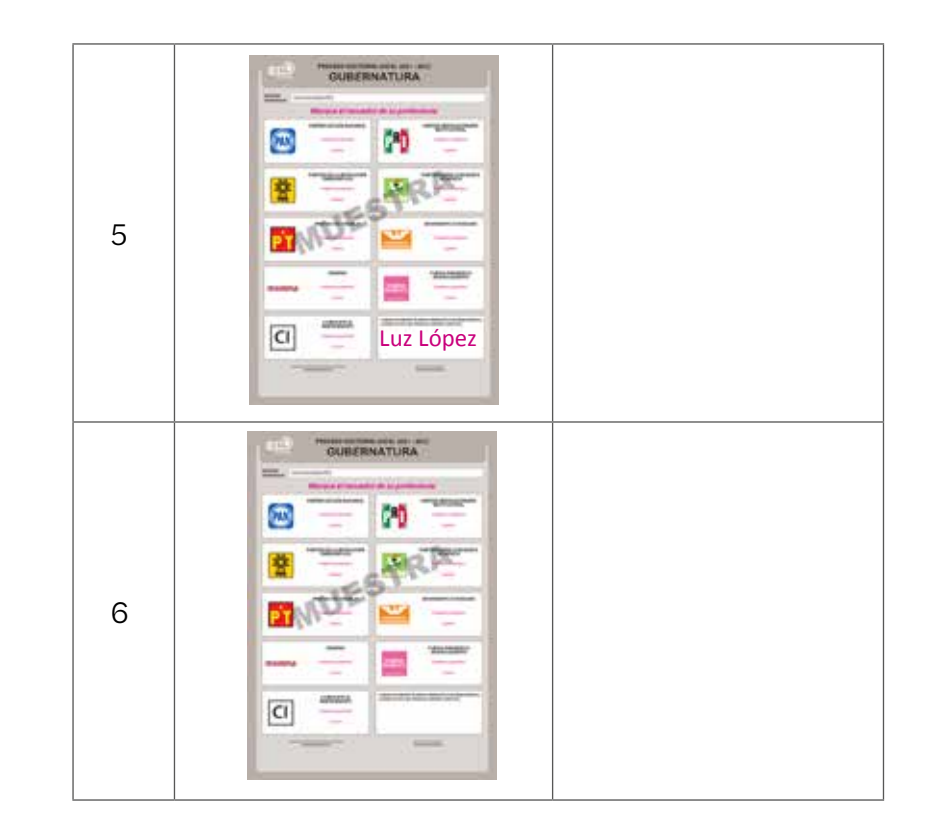

1.  $2.$ 3.  $4.$ 5.  $6.$ 

# **Para saber si contestaste bien, consulta las respuestas en el Anexo 2 de esta guía.**

# **4.3. Conteo de los votos**

Pasos a seguir para el conteo de los votos:

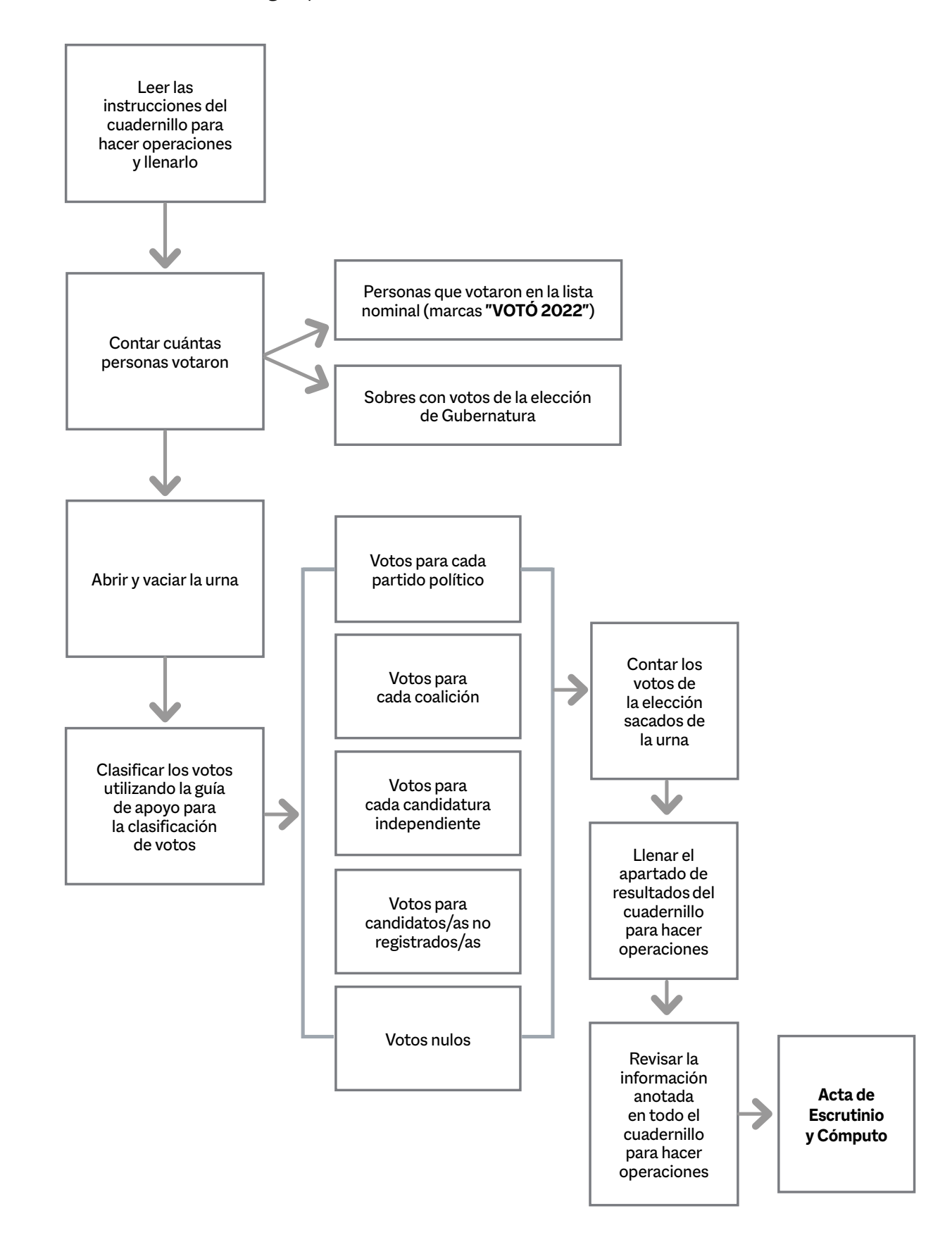

# **4.4. Aspectos importantes a considerar durante la clasificación y el conteo de los votos**

Es importante recordar que:

- **nj** Las y los representantes de partido político, de candidatura independiente y observadores/as electorales pueden estar presentes en estas actividades, sin interferir.
- **▶ Quien decide si un voto es válido o nulo es el Presidente/a de la** MEC del VA.
- **nj** En caso de encontrar dos o más boletas en un sobre-voto, estas serán anuladas con dos rayas diagonales en la parte de atrás, sin desdoblarlas. Tenlo presente durante la clasificación para evitar que se ubiquen como votos válidos.

Para la clasificación y el conteo de los votos:

- **nj** La o el Presidente coloca sobre la mesa la guía de apoyo para la clasificación de los votos de la elección.
- **nj** La guía contiene un ejemplo de voto para cada partido político, coalición, candidato/a no registrado/a y voto nulo.
- ▶ Si un partido político, coalición, candidato/a no registrado/a o candidatura independiente no recibió ningún voto, se escribe "000" (ceros) en el apartado de resultados.
- ▶ También, si no hay votos nulos, se escribe "000" (ceros) en el espacio correspondiente.

Para el llenado del cuadernillo para hacer operaciones toma en cuenta lo siguiente:

- **nj** Se llena con lápiz.
- **nj** Es una guía que indica paso a paso las actividades a realizar durante la clasificación y el conteo de los votos.
- **nj** Sin el cuadernillo no se podrá llenar el Acta.
- **nj** En la portada se anotan los datos de identificación de la MEC (sección, tipo y número).
- **nj** La o el Secretario lee en voz alta las instrucciones del cuadernillo.
- **nj** Únicamente se llenarán los apartados descritos en esta guía, ya que hay apartados que solo aplican para la integración de Mesas Directivas de Casilla.

# **v** RECUERDA

**Solamente las y los Funcionarios deciden si los votos son válidos o nulos. Si se tienen criterios diferentes, la decisión final la toma el Presidente/a como máxima autoridad en la MEC del VA.**

Revisa con cuidado el ejemplo del cuadernillo para hacer operaciones que se presenta a continuación. Lee cada uno de los apartados para que conozcas cómo llenarlo.

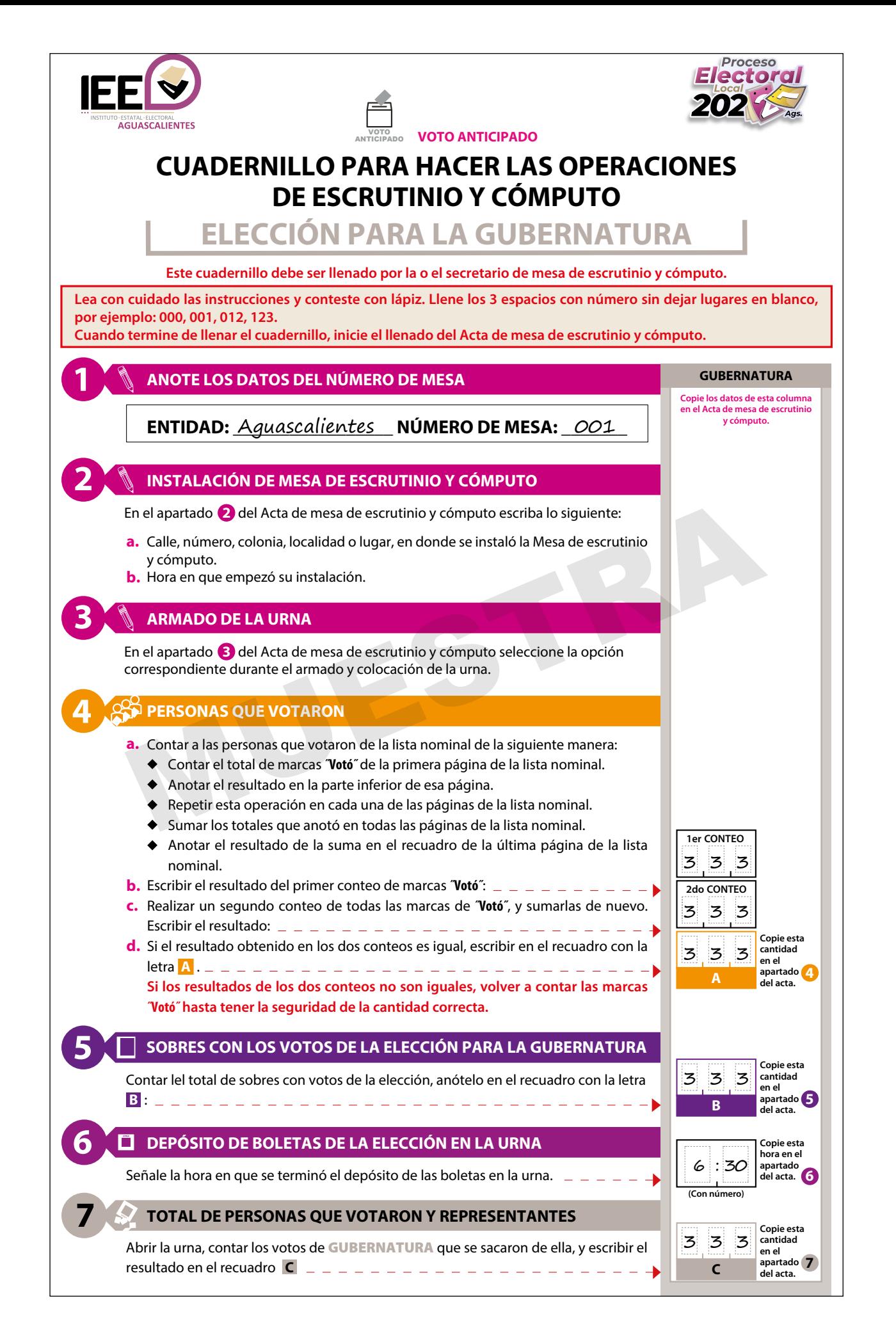

- **Extraer los votos de la urna de** GUBERNATURA**, clasicarlos en dos grupos, los que tienen una sola marca, y los que tienen dos a más marcas. Posteriormente agruparlos en montoncitos.**
- **Utilizar la** Guía de apoyo para la clasificación de los votos **para separar los votos con una sola marca para cada partidos políticos y, en su caso, candidaturas independientes; y los** Clasificadores de voto **para separar los votos para candidaturas no registradas y votos nulos, así como los votos con dos o más marcas (coalición).**
- **Anotar las cantidades en los espacios correspondientes de la** Guía de apoyo para la clasificación de los votos **y de los** Clasificadores de voto**, y copiar estas cantidades en el** Cuadro de resultados**.**

### **8 RESULTADOS DE LA VOTACIÓN DE LA ELECCIÓN PARA LA GUBERNATURA**

Anotar las cantidades de la Guía de apovo para la clasificación de los votos y de los Clasificador **de votos** en el **Cuadro de resultados**.

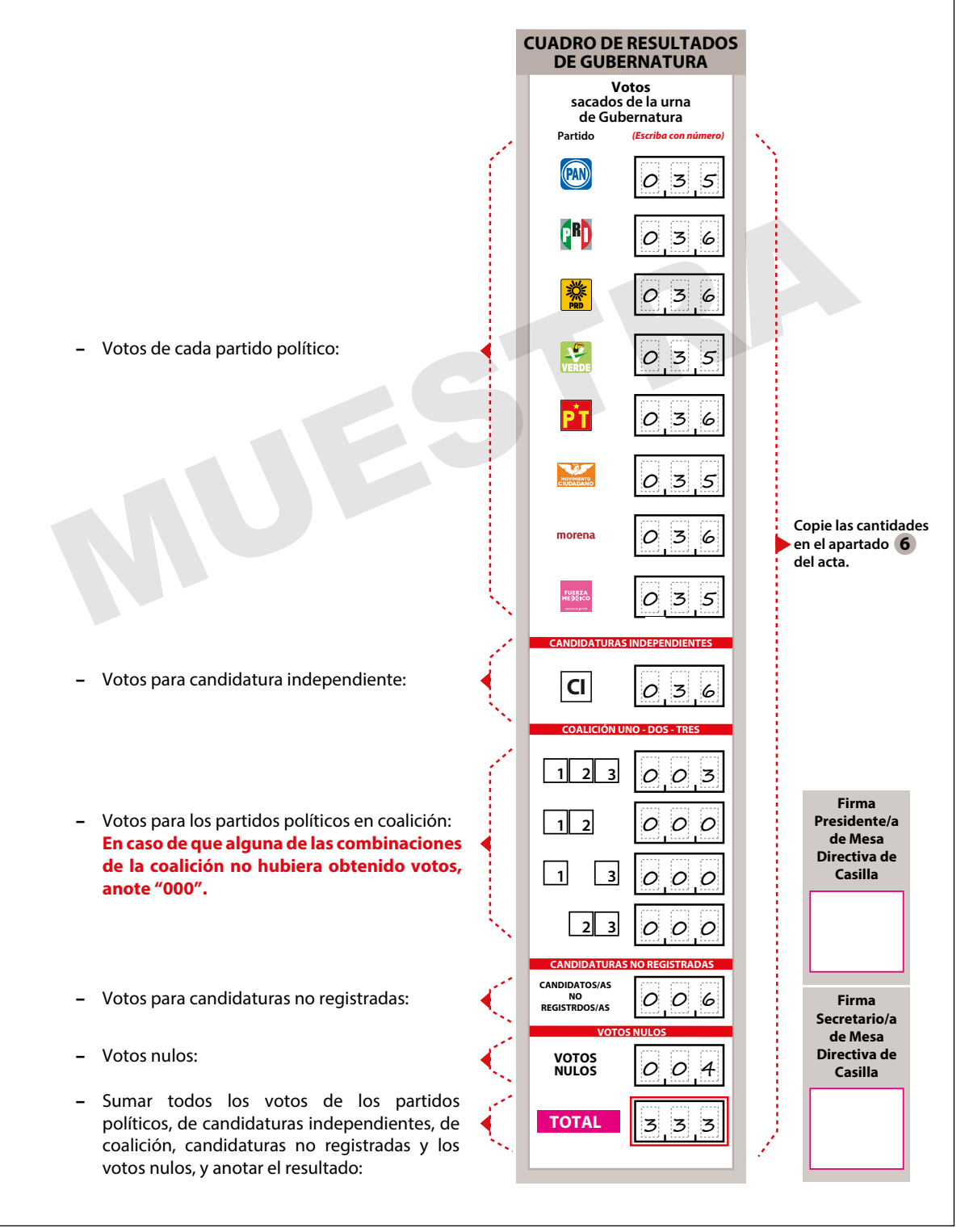

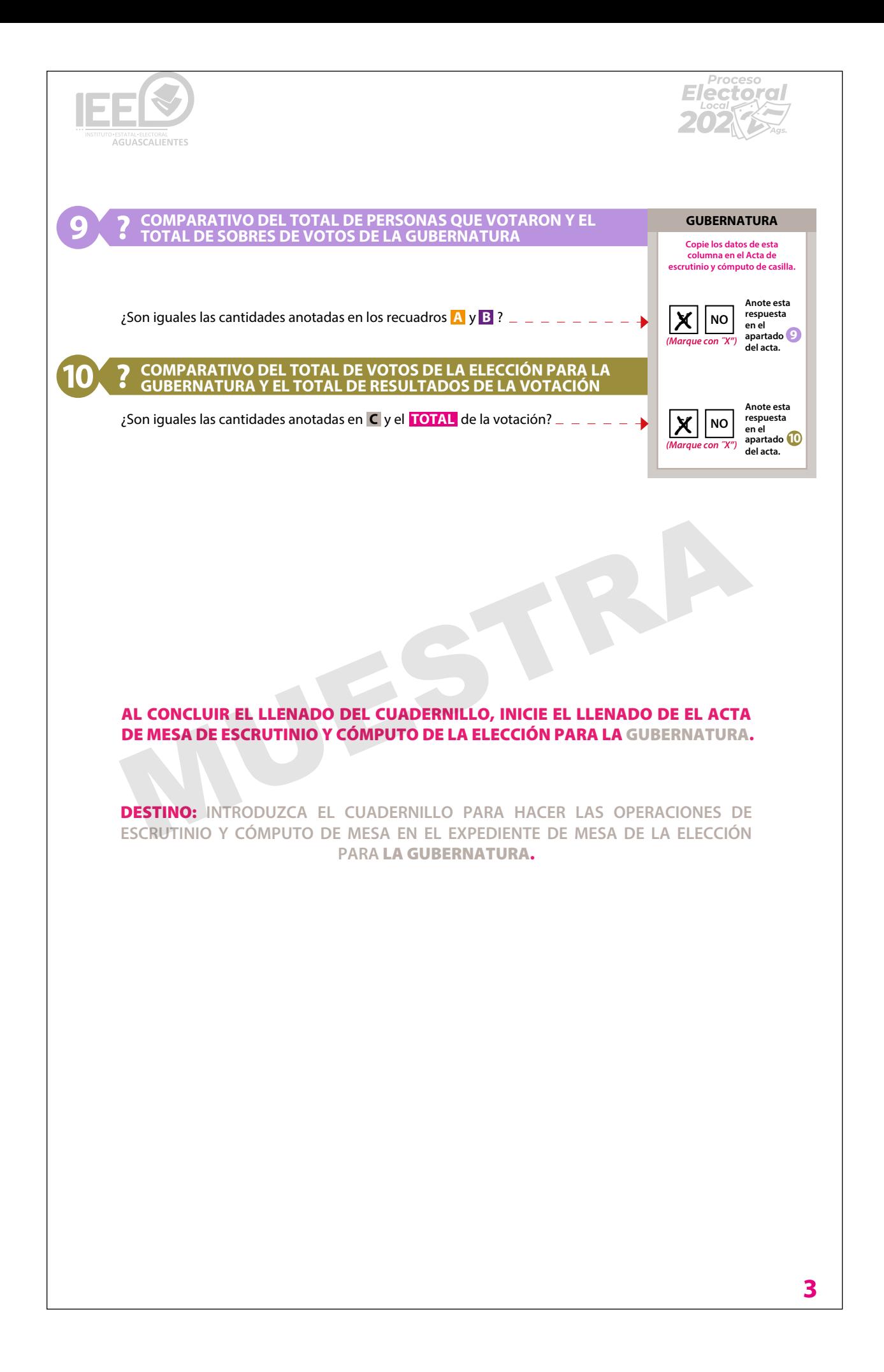

# **5** Llenado del Acta de Escrutinio y Cómputo del VA

#### Llenado del Acta **5** de Escrutinio **1 ANOTE LOS DATOS DEL NÚMERO DE MESA** y Cómputo del VA **Lea con cuidado las instrucciones y conteste con lápiz. Llene los 3 espacios con número sin dejar lugares en blanco, por ejemplo: 000, 001, 012, 123. Cuando termine de llenar el cuadernillo, inicie el llenado del Acta de mesa de escrutinio y cómputo.** mmuto del VA **Este cuadernillo debe ser llenado por la o el secretario de mesa de escrutinio y cómputo.** SE LEVANTA SIGE 1 H 2; **P**

# **5.1. ¿Cómo se llena el Acta de Escrutinio**  Calle, número, colonia, localidad o lugar, en donde se instaló la Mesa de escrutinio **y Cómputo? b.** e nen **a. ESTADO DE AGUASCALIENTES; Y EN EL ARTÍCULO 150, PÁRRAFO 1, INCISO A); Y ANEXO 4.1, 3 ARMADO DE LA URNA se llena el Acta de Escrutinio<br>uto?**<br>z que se terminó de llenar el cuadernillo para hacer operacio<br>os resultados en el Acta de Escrutinio y Cómputo.<br>Secretario llena el Acta de Escrutinio y Cómputo conforme a lo s **A HEMA EL ACTA de ESCIUTINIO** UTILICE UN BOLÍGRAFO DE TINTA NEGRA PARA EL LLENADO DE TINTA NEGRA PARA EL LLENADO DEL ACTA, ASEGÚRESE QUE TOD **LAS COPIAS SEAN LEGIBLES Y ATIENDA LAS RECOMENDACIONES.**

Una vez que se terminó de llenar el cuadernillo para hacer operaciones, se copian los resultados en el Acta de Escrutinio y Cómputo. **FEDERATIVA: \_\_\_\_\_\_\_\_\_\_\_\_\_\_\_\_\_\_\_\_\_\_\_\_\_\_\_\_\_\_\_\_\_\_\_\_\_\_\_\_\_\_\_\_**

La o el **Secretario** llena el Acta de Escrutinio y Cómputo conforme a lo siguiente: **Cano** il cria di Ada ud Lodi unitio y Comput *instaló en:* **Etario** liena el Acta de Escrutinio y Computo comonite a l

#### Secretario/a: **b.**  $n = 1$  $\ar{io/a:}$

**d.** Si el resultado obtenido en los dos conteos es igual, escribir en el recuadro con la letra **A** .

 $\text{Paso}\,1 \begin{array}{c} \end{array}$  En el **número 7** del Acta de Escrutinio y Cómputo escribe  $\langle$  con número y letra el total de boletas de la elección de  $\big\}$  Gubernatura sacadas de la urna (se copia esa cantidad  $\chi$  del apartado 7 del cuadernillo).<br> **El apartado 7 del cuadernillo**).  $\rangle$  con número y letra el total de boletas de la el  $\ell$  del apartado 7 del cuadernillo). **A LA VISTA DE TODOS?** *(Marque con"X")* iguiente:<br>Describe<br>Ción de<br>cantidad

 $\triangleright$  Cuadernillo para hacer operaciones

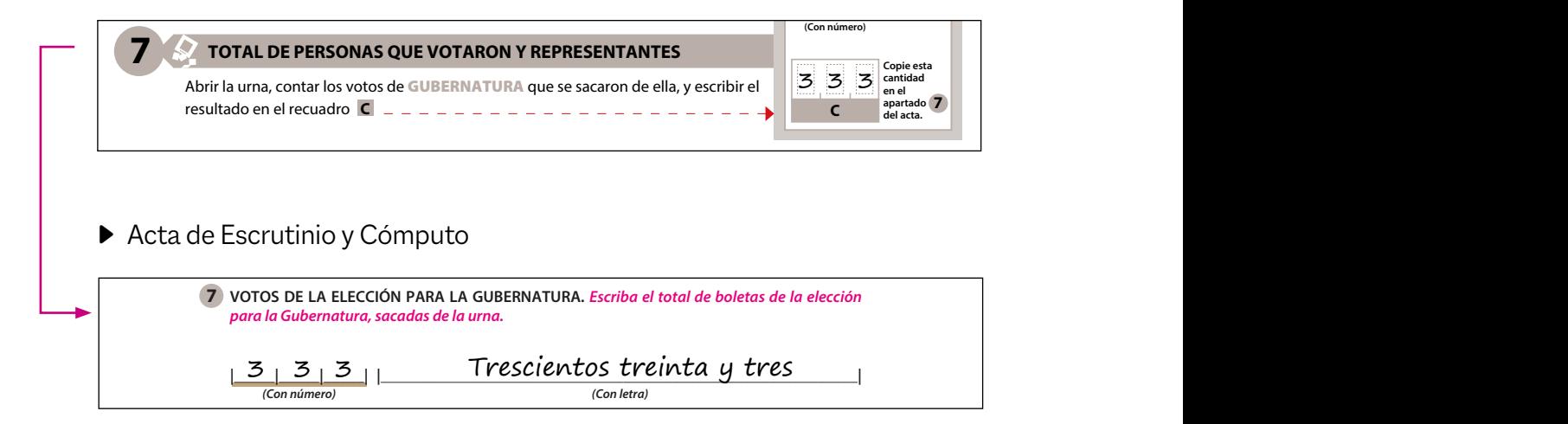

Paso 2  $\parallel$  En el **número 8** del Acta de Escrutinio y Cómputo copia los resultados anotados en el apartado 8 del cuadernillo,  $\ell$  de acuerdo con lo siguiente:

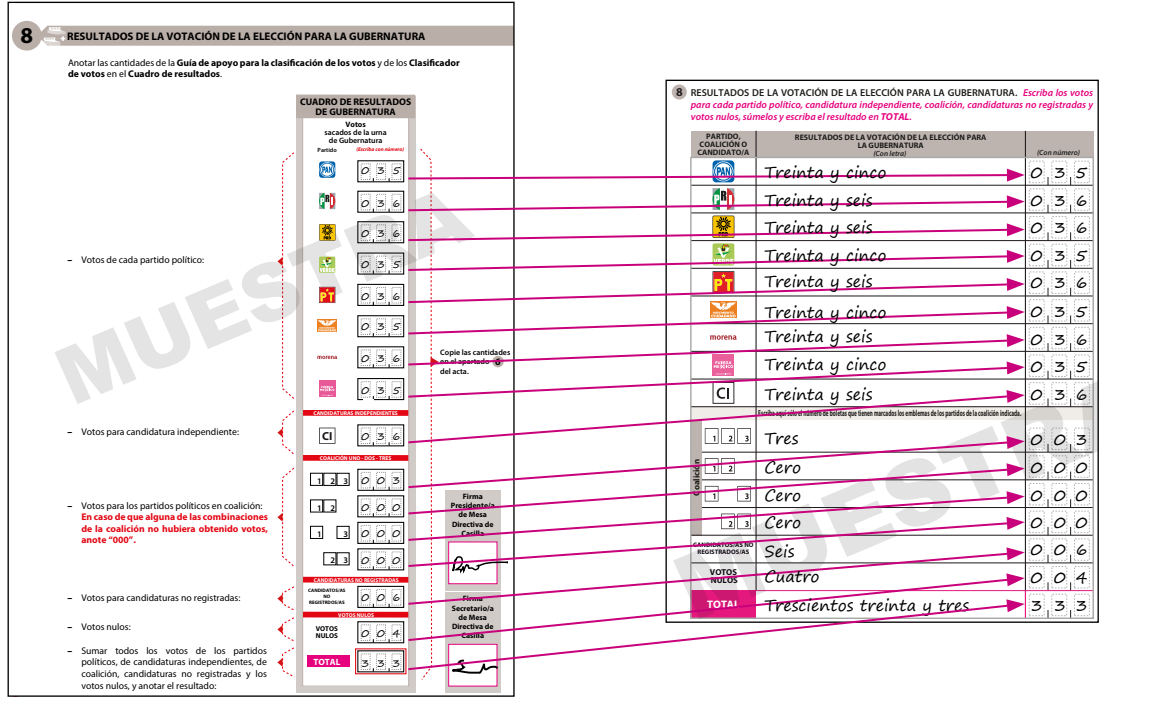

Cuadernillo para hacer operaciones <br>
> Acta de Escrutinio y Cómputo

**2**

Acta de Escrutinio y Cómputo

# **v** RECUERDA

**Si no se han emitido votos para algún partido político, coalición, candidatura independiente o candidatura no registrada se debe anotar "000" (ceros) con número y letra en los espacios que correspondan en el Acta de Escrutinio y Cómputo. Todos los espacios deben ser llenados.**

## Paso 3 En el **número 9** del Acta de Escrutinio y Cómputo copia el apartado número 9 del cuadernillo.

 $\blacktriangleright$  Cuadernillo para hacer operaciones **ACTA DE ESCRUTINIO Y CÓMPUTO**

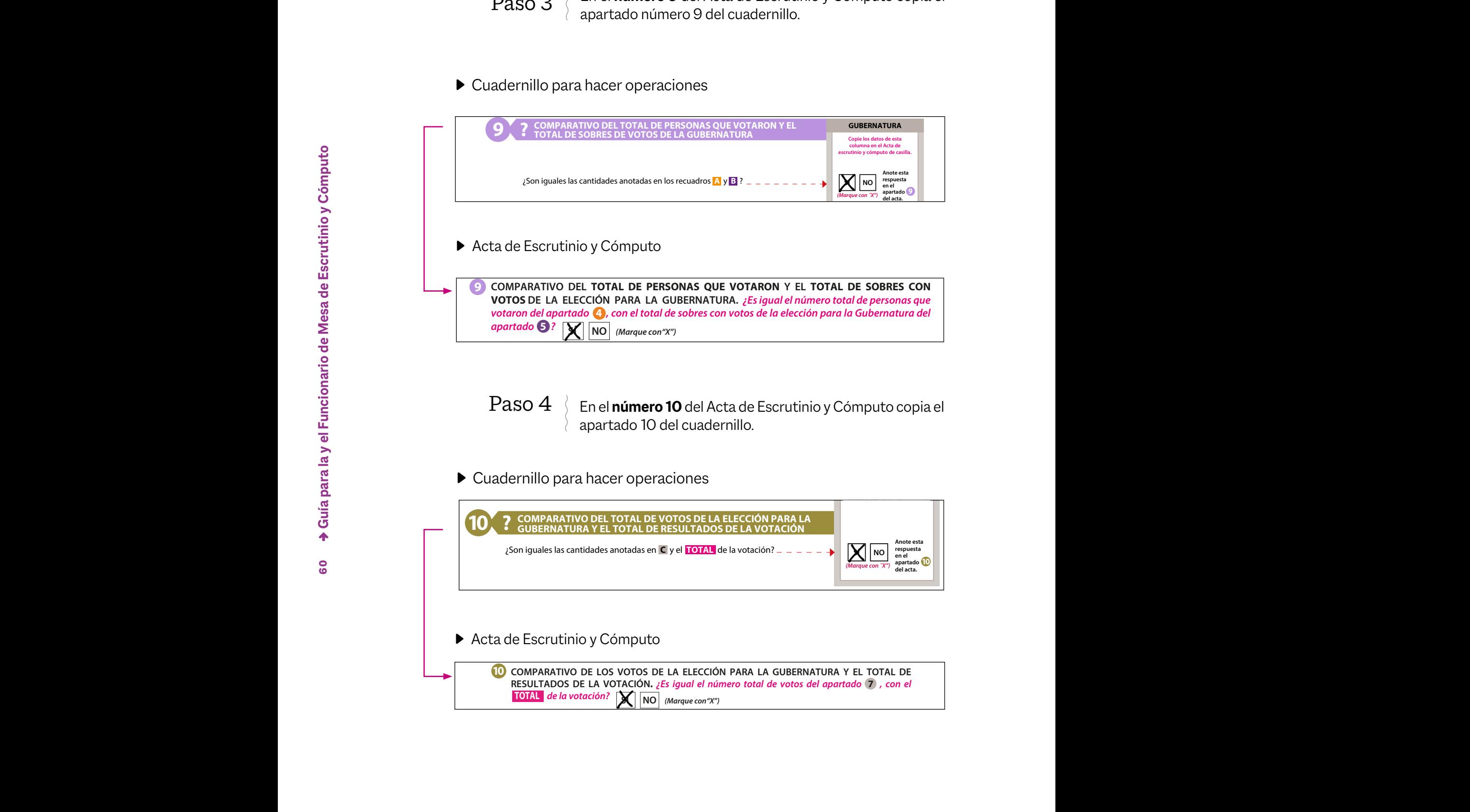

# Paso 5

**|\_\_\_\_\_|\_\_\_\_\_|\_\_\_\_\_| |\_\_\_\_\_\_\_\_\_\_\_\_\_\_\_\_\_\_\_\_\_\_\_\_\_\_\_\_\_\_\_\_\_\_\_\_\_\_\_\_\_\_\_\_\_\_\_\_\_\_\_\_\_\_\_\_\_\_\_|**

**6 EL DEPÓSITO DE BOLETAS EN LA URNA DE LA ELECCIÓN PARA LA GUBERNATURA, TERMINÓ** 

**VOTOS DE LA ELECCIÓN PARA LA GUBERNATURA.** *Escriba el total de boletas de la elección* 

**|\_\_\_\_\_|\_\_\_\_\_|\_\_\_\_\_| |\_\_\_\_\_\_\_\_\_\_\_\_\_\_\_\_\_\_\_\_\_\_\_\_\_\_\_\_\_\_\_\_\_\_\_\_\_\_\_\_\_\_\_\_\_\_\_\_\_\_\_\_\_\_\_\_\_\_\_|**

**CANDIDATO/A** *(Con número)* 

**Paso 5** En el **número 11** del Acta de Escrutinio y Cómputo marca  $\langle \;\;$  SÍ o NO se presentaron incidentes. En su caso, los describe brevemente y anota el número de hojas de incidentes en las que se explicaron. MUESTRA

**i1** *i*SE PRESENTARON INCIDENTES?  $|\mathbf{X}|$  NO *(Marque con "X")* 2SE PRESENTARON INCIDENTES? X Marque con<sup>a</sup>xa)<br>SI SE PRESENTARON INCIDENTES DESCRÍBALOS BREVEMENTE: UN SOD*VC* —VOTO **\_\_\_\_\_\_\_\_\_\_\_\_\_\_\_\_\_\_\_\_\_\_\_\_\_\_\_\_\_\_\_\_\_\_\_\_\_\_\_\_\_\_\_\_\_\_\_\_\_\_\_\_\_\_\_\_\_\_\_\_\_\_\_\_\_\_\_\_\_\_\_\_\_\_\_\_\_\_\_\_** tenía dos boletas

**\_\_\_\_\_\_\_\_\_\_\_\_\_\_\_\_\_\_\_\_\_\_\_\_\_\_\_\_\_\_\_\_\_\_\_\_\_\_\_\_\_\_\_\_\_\_\_\_\_\_\_\_\_\_\_\_\_\_\_\_\_\_\_\_\_\_\_\_\_\_\_\_\_\_\_\_\_\_\_\_ \_\_\_\_\_\_\_\_\_\_\_\_\_\_\_\_\_\_\_\_\_\_\_\_\_\_\_\_\_\_\_\_\_\_\_\_\_\_\_\_\_\_\_\_\_\_\_\_\_\_\_\_\_\_\_\_\_\_\_\_\_\_\_\_\_\_\_\_\_\_\_\_\_\_\_\_\_\_\_\_ \_\_\_\_\_\_\_\_\_\_\_\_\_\_\_\_\_\_\_\_\_\_\_\_\_\_\_\_\_\_\_\_\_\_\_\_\_\_\_\_\_\_\_\_\_\_\_\_\_\_\_\_\_\_\_\_\_\_\_\_\_\_\_\_\_\_\_\_\_\_\_\_\_\_\_\_\_\_\_\_**

**\_\_\_\_\_\_\_\_\_\_\_\_\_\_\_\_\_\_\_\_\_\_\_\_\_\_\_\_\_\_\_\_\_\_\_\_\_\_\_\_\_\_\_\_\_\_\_\_\_\_\_\_\_\_\_\_\_\_\_\_\_\_\_\_\_\_\_\_\_\_\_\_\_\_\_\_\_\_\_\_** EN SU CASO, SE ESCRIBIERON EN **1** HOJA(S) DE INCIDENTES, MISMA(S) QUE SE ANEXA(N) **A LA PRESENTE ACTA.** 

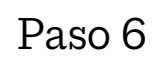

Paso 6  $\left\{\right.$  En el **número 12** del Acta de Escrutinio y Cómputo anota el número de escritos que presentó cada partido político o candidato/a independiente. De no presentarse, escribe "0" (cero).

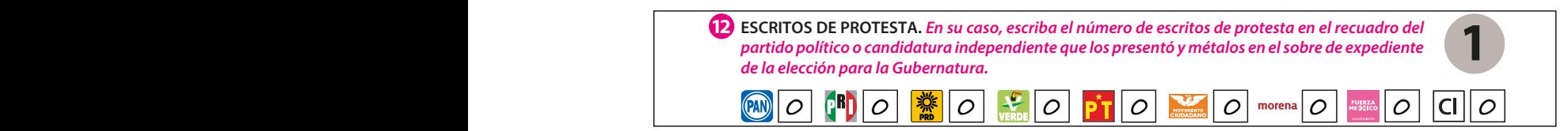

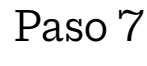

En el *número 13* del Acta de Escrutinio y Cómputo escribe  $\left\{\begin{array}{c} \text{los nombres de las y los Functionarios de MEC del VA, firma} \ \text{v solicita a cada uno/a que firme iunto a su nombre.} \end{array}\right.$ *partido político de las presentances de los presentos en el sobre de los presentos* y solicita a cada uno/a que firme junto a su nombre. *de la elección para la Gubernatura.* 

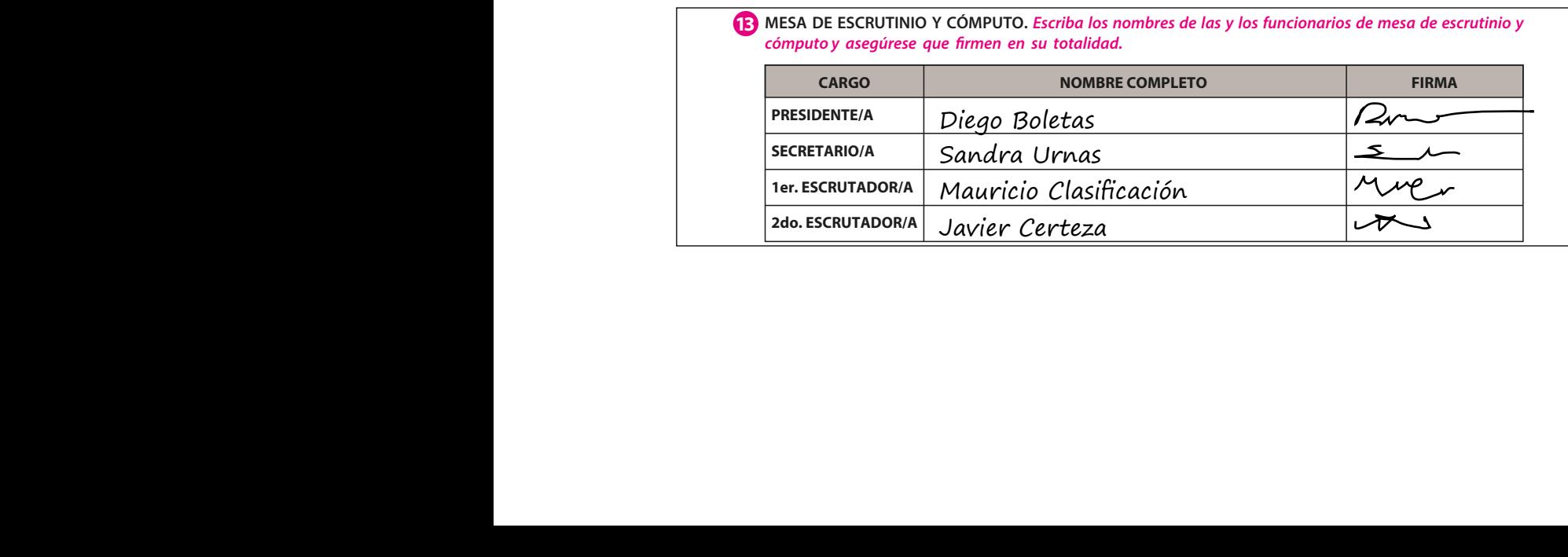

Paso 8 } En el **número 14** del Acta de Escrutinio y Cómputo escribe  $\langle \;\;$  los nombres de las y los representantes de partido político  $\langle \;\;$  y de candidato/a independiente y les solicita que firmen;  $\langle$  marca con una "X" si es propietario/a (P) o suplente (S). Pueden firmar bajo protesta señalando los motivos; en este caso, marca una "X" en la columna "Firmó bajo protesta" junto a la firma de la o el representante y anota los motivos al final del apartado.

**REPRESENTANTES DE PARTIDOS POLÍTICOS Y DE CANDIDATURA INDEPENDIENTE.** *Escriba los nombres de*  **14** *las y los representantes de partidos políticos y de candidatura independiente presentes, marque con "X" si es la o el propietario (P) o suplente (S) y asegúrese que firmen en su totalidad.* 

|                                            | PARTIDO O<br><b>CANDIDATURA</b>        | <b>NOMBRE COMPLETO</b> | $\mathsf{P}$          | Marque con "X"<br>$\mathsf{S}$ | <b>FIRMA</b>       | Marque con "X"<br>SI FIRMÓ BAJO<br>PROTESTA | NO FIRMÓ POR<br>NEGATIVA Ó<br>ABANDONO |
|--------------------------------------------|----------------------------------------|------------------------|-----------------------|--------------------------------|--------------------|---------------------------------------------|----------------------------------------|
|                                            | (PAN)                                  | Javier Papeleta        | X                     |                                | $rac{2}{\sqrt{2}}$ |                                             |                                        |
|                                            |                                        |                        |                       |                                |                    |                                             |                                        |
|                                            | pR                                     | Haydée Casillas        | $\times$              |                                | $\sim$             |                                             |                                        |
|                                            | 灤                                      | Rosa Observadores      | $\boldsymbol{\times}$ |                                | $-$                |                                             |                                        |
| ◆ Guia para la y el Funcionario de Mesa de | $\left\langle \mathbf{c}\right\rangle$ | Paola Mampara          | $\times$              |                                | lun                |                                             |                                        |
|                                            | <b>VERDI</b>                           | Marco Indeleble        | $\times$              |                                | Lilvi              |                                             |                                        |
| 62                                         |                                        |                        |                       |                                |                    |                                             |                                        |
|                                            | <b>TAP</b><br>MOVIMIENTO<br>CIUDADANO  | Federico Actas         | $\boldsymbol{\times}$ |                                | runs               |                                             |                                        |
|                                            |                                        | Pablo Canceles         | $\boldsymbol{\times}$ |                                | ruls               |                                             |                                        |
|                                            | morena                                 |                        |                       |                                |                    |                                             |                                        |
|                                            | <b>FUERZA</b><br>MEXICO                | Enriqueta Escrutinio   | $\times$              |                                | rune               |                                             |                                        |
|                                            |                                        | Pedro Secciones        | $\times$              |                                | mre                |                                             |                                        |
|                                            |                                        |                        |                       |                                |                    |                                             |                                        |

Si no hay representantes acreditados/as en la MEC del VA, la o el representante general de partido político o de candidato/a independiente puede entregar el escrito de protesta.

Paso 9  $\left\{\right.$  En el **número 15** sigue los pasos que indica el Acta.

UNA VEZ LLENADA Y FIRMADA EL ACTA: **15**

- **1. INTRODUZCA UN EJEMPLAR** EN EL SOBRE DE EXPEDIENTE DE CÓMPUTO DE ENTIDAD FEDERATIVA DE LA ELECCIÓN PARA LA GUBERNATURA;
- **2. ENTREGUE EJEMPLARES** A LAS Y LOS REPRESENTANTES DE LOS PARTIDOS POLÍTICOS Y DE CANDIDATURA INDEPENDIENTE PRESENTES, SEGÚN EL ORDEN DE REGISTRO.
- EN CASO DE QUE ALGUNA O ALGÚN REPRESENTANTE DE PARTIDO POLÍTICO O DE CANDIDATURA INDEPENDIENTE, SOLICITE TOMAR UNA FOTOGRAFÍA DEL ORIGINAL DEL ACTA, **USTED DEBE PERMITÍRSELO**.

# **Importante**

**Asegúrate de no cometer errores al llenar el Acta, pues de presentarse pueden causar reclamos (impugnaciones) por parte de las representaciones de los partidos políticos y/o candidatos/as independientes y dar como resultado la anulación de los votos de la MEC del VA.**

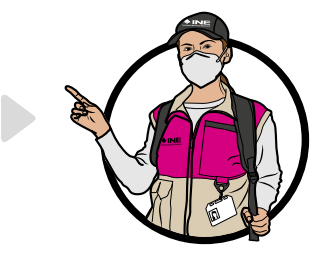

**En el siguiente ejemplo se muestra el llenado del Acta de Escrutinio y Cómputo.**

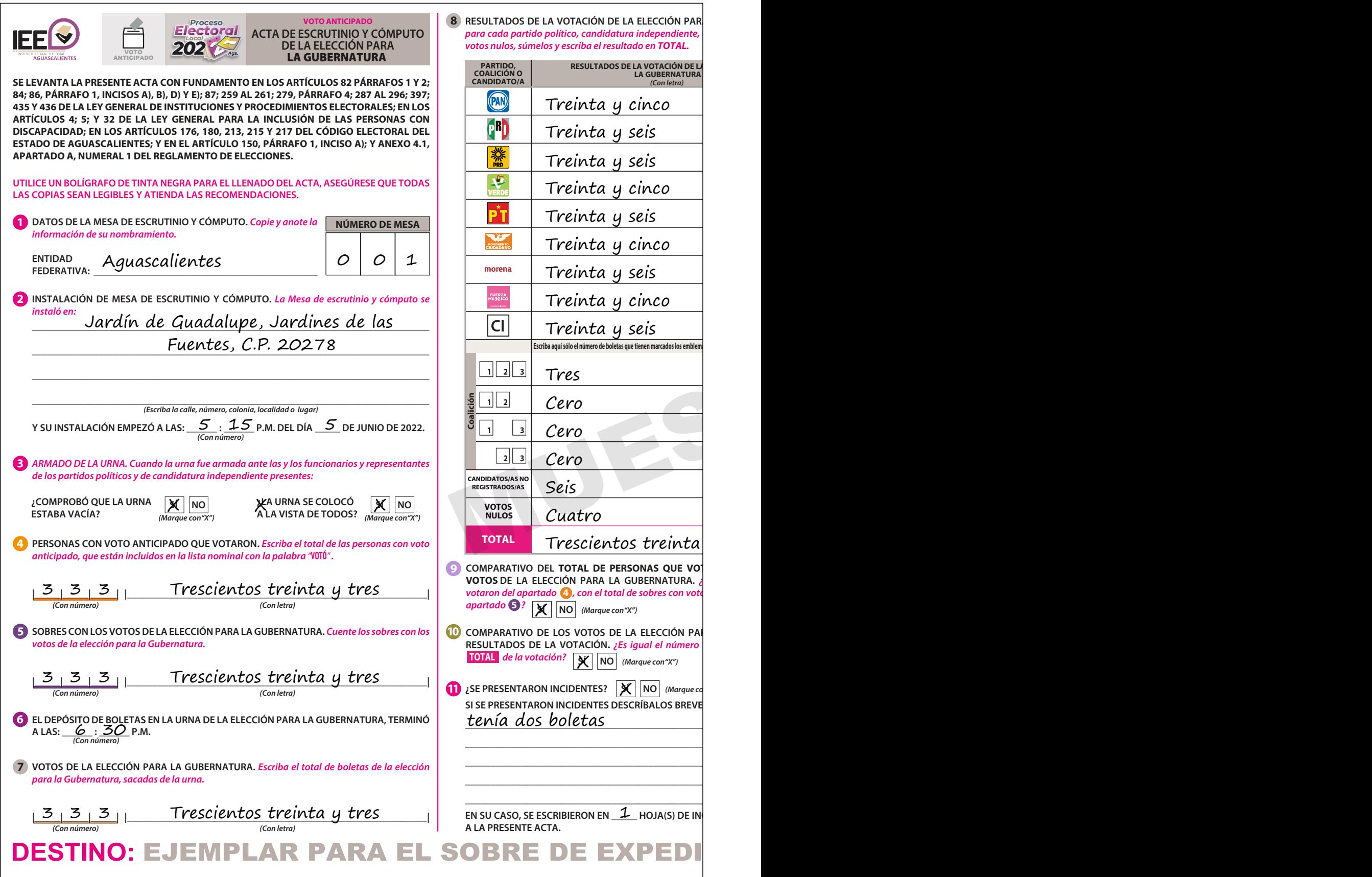

**RESULTADOS DE LA VOTACIÓN DE LA ELECCIÓN PARA LA GUBERNATURA.** *Escriba los votos para cada partido político, candidatura independiente, coalición, candidaturas no registradas y* 

a ka

*partido político o candidatura independiente que los presentó y métalos en el sobre de expediente de la elección para la Gubernatura.* 

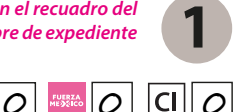

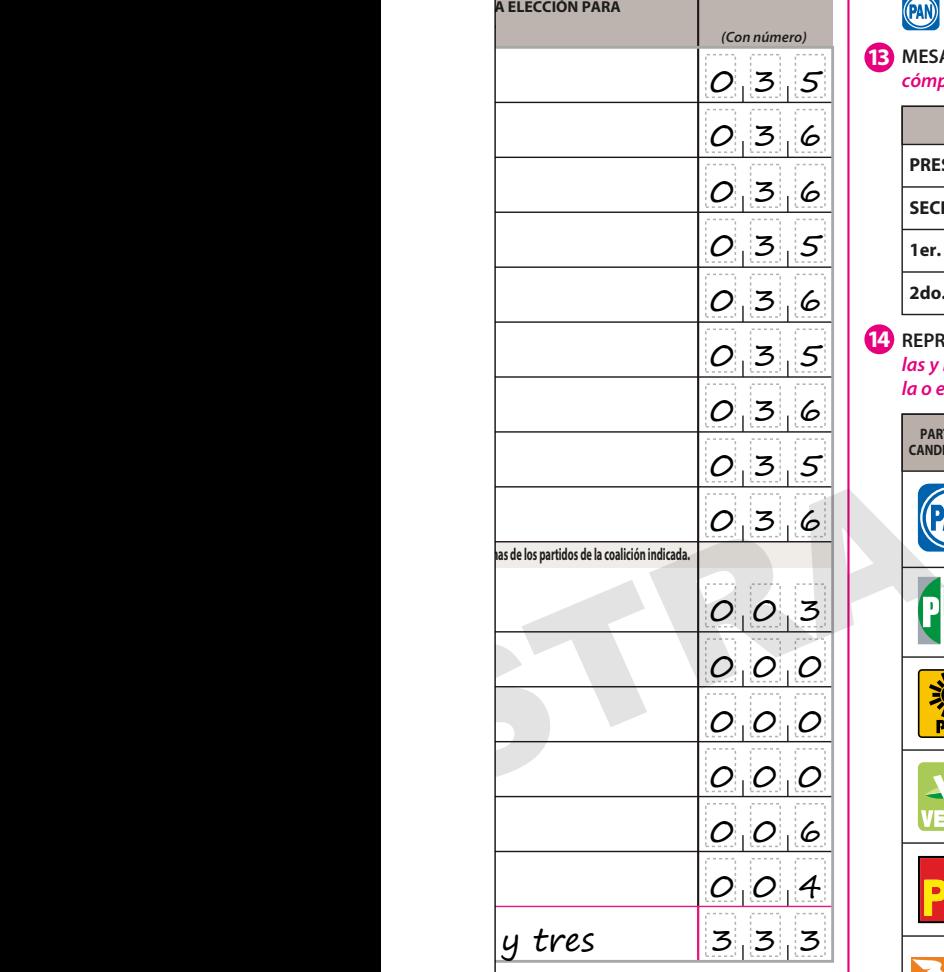

**ESCRITOS DE PROTESTA.** *En su caso, escriba el número de escritos de protesta en el recuadro del*  **12**

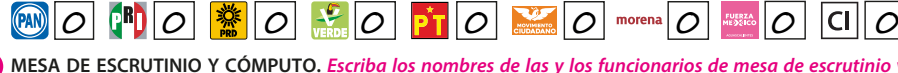

**13** MESA DE ESCRUTINIO Y CÓMPUTO. *Escriba los nombres de las y los funcionarios de mesa de escrutinio y* cómputo y asegúrese que firmen en su totalidad.

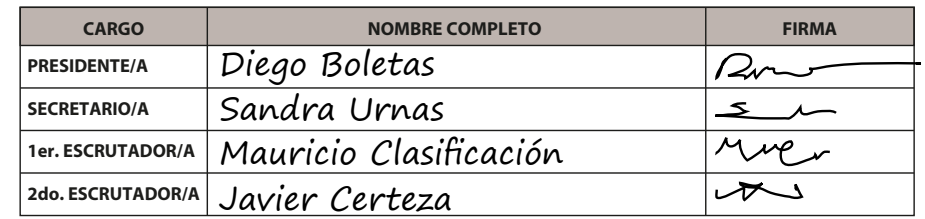

**REPRESENTANTES DE PARTIDOS POLÍTICOS Y DE CANDIDATURA INDEPENDIENTE.** *Escriba los nombres de*  **14** *las y los representantes de partidos políticos y de candidatura independiente presentes, marque con "X" si es la o el propietario (P) o suplente (S) y asegúrese que firmen en su totalidad.* 

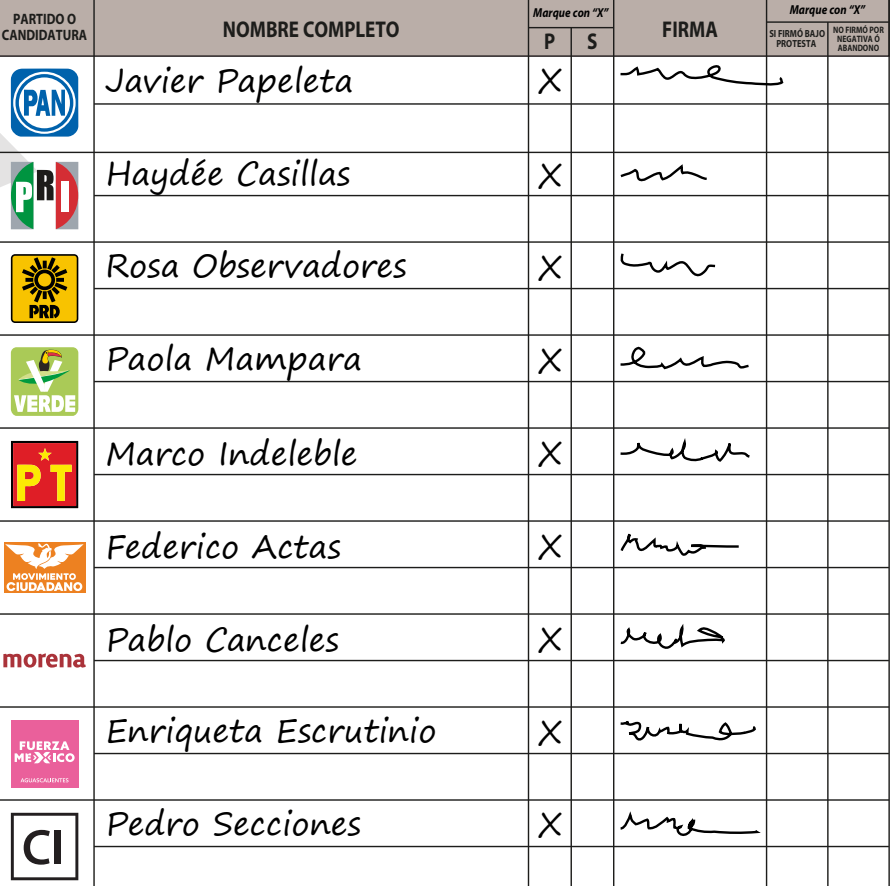

UNA VEZ LLENADA Y FIRMADA EL ACTA: **15**

- **1. INTRODUZCA UN EJEMPLAR** EN EL SOBRE DE EXPEDIENTE DE CÓMPUTO DE ENTIDAD FEDERATIVA DE LA ELECCIÓN PARA LA GUBERNATURA;
- **2. ENTREGUE EJEMPLARES** A LAS Y LOS REPRESENTANTES DE LOS PARTIDOS POLÍTICOS Y DE CANDIDATURA INDEPENDIENTE PRESENTES, SEGÚN EL ORDEN DE REGISTRO.

**CIDENTES, MISMA(S) QUE SE ANEXA(N)** 

**RA LA GUBERNATURA Y EL TOTAL DE RESULTADOS DE LA VOTACIÓN.** *¿Es igual el número total de votos del apartado* **7** *, con el*

**COMPARATIVO DEL TOTAL DE PERSONAS QUE VOTARON Y EL TOTAL DE SOBRES CON VOTOS DE LA ELECCIÓN PARA LA GUBERNATURA.** *¿Es igual el número total de personas que votaron del apartado* **4** *, con el total de sobres con votos de la elección para la Gubernatura del* 

**SÍ NO** *(Marque con"X")*

<sub>EMENTE:</sub> <u>Un sobre-voto</u> **\_\_\_\_\_\_\_\_\_\_\_\_\_\_\_\_\_\_\_\_\_\_\_\_\_\_\_\_\_\_\_\_\_\_\_\_\_\_\_\_\_\_\_\_\_\_\_\_\_\_\_\_\_\_\_\_\_\_\_\_\_\_\_\_\_\_\_\_\_\_\_\_\_\_\_\_\_\_\_\_ \_\_\_\_\_\_\_\_\_\_\_\_\_\_\_\_\_\_\_\_\_\_\_\_\_\_\_\_\_\_\_\_\_\_\_\_\_\_\_\_\_\_\_\_\_\_\_\_\_\_\_\_\_\_\_\_\_\_\_\_\_\_\_\_\_\_\_\_\_\_\_\_\_\_\_\_\_\_\_\_ \_\_\_\_\_\_\_\_\_\_\_\_\_\_\_\_\_\_\_\_\_\_\_\_\_\_\_\_\_\_\_\_\_\_\_\_\_\_\_\_\_\_\_\_\_\_\_\_\_\_\_\_\_\_\_\_\_\_\_\_\_\_\_\_\_\_\_\_\_\_\_\_\_\_\_\_\_\_\_\_ \_\_\_\_\_\_\_\_\_\_\_\_\_\_\_\_\_\_\_\_\_\_\_\_\_\_\_\_\_\_\_\_\_\_\_\_\_\_\_\_\_\_\_\_\_\_\_\_\_\_\_\_\_\_\_\_\_\_\_\_\_\_\_\_\_\_\_\_\_\_\_\_\_\_\_\_\_\_\_\_ \_\_\_\_\_\_\_\_\_\_\_\_\_\_\_\_\_\_\_\_\_\_\_\_\_\_\_\_\_\_\_\_\_\_\_\_\_\_\_\_\_\_\_\_\_\_\_\_\_\_\_\_\_\_\_\_\_\_\_\_\_\_\_\_\_\_\_\_\_\_\_\_\_\_\_\_\_\_\_\_**

> EN CASO DE QUE ALGUNA O ALGÚN REPRESENTANTE DE PARTIDO POLÍTICO O DE CANDIDATURA INDEPENDIENTE, SOLICITE TOMAR UNA FOTOGRAFÍA DEL ORIGINAL DEL ACTA, **USTED DEBE PERMITÍRSELO**.

**ENTE DE CÓMPUTO DE ENTIDAD FEDERATI** 

# **5.2. ¿Qué hacer después de llenar el Acta de Escrutinio y Cómputo?**

Secretario/a:  $\langle$  Llena la Constancia de clausura de la Mesa de Escrutinio y Cómputo y recibo de copia legible.

> Entrega a las y los representantes de partido político y de candidato/a independiente copia de la documentación; las y los representantes firman la Constancia de clausura de la MEC y el recibo de copia legible.

> Las y los representantes de partido político y de candidatura independiente pueden tomar fotografías del original de cada Acta, con la finalidad para que cuenten con datos legibles.

> La entrega de las copias legibles se hace de acuerdo con el orden en que los partidos políticos y candidatos/as independientes aparecen en la Constancia de clausura de la MEC y recibo de copia legible.

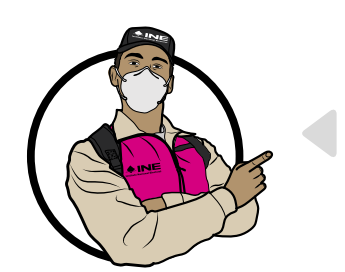

# **Importante**

**Cada copia indica en la parte de abajo a quién se le debe entregar o, en su caso, en qué bolsa-sobre debe guardarse.**

Las copias no entregadas a las y los representantes de partido político o de candidatura independiente se guardan dentro del paquete electoral.

**En el siguiente ejemplo se muestra el llenado de la Constancia de clausura de la Mesa de Escrutinio y Cómputo y el recibo de copia legible.**

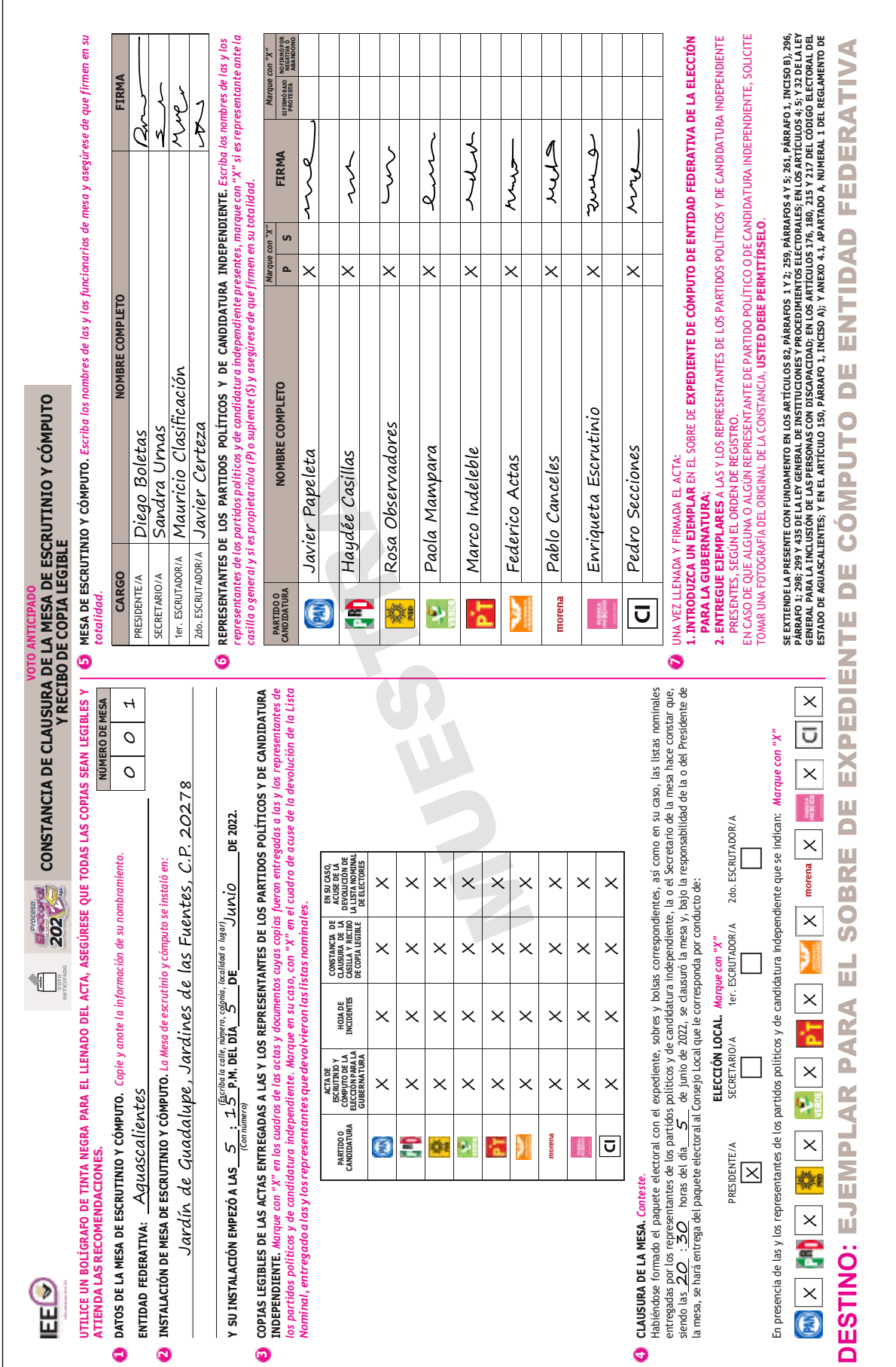

67 > Proceso Electoral Local 2021-2022 > Voto Anticipado en el Estado de Aguascalientes **67 • Proceso Electoral Local 2021-2022 •** Voto Anticipado en el Estado de Aguascalientes

**6** Integración del expediente y clausura de la MEC del VA

# Integración del **6** expediente y clausura de la MEC del VA

En este capítulo identificarás cómo se integra el expediente de la MEC del VA y la documentación que se guarda en cada uno de los sobres de la elección.

# **6.1. ¿Cómo se integra el expediente de la MEC del VA?**

Una vez llenada y firmada el Acta de Escrutinio y Cómputo, es necesario ordenar y guardar la documentación y los votos dentro de los sobres, para después inte-<br>. grar el expediente.

Los sobres tienen pegada una etiqueta con los datos de la MEC del VA. Para facilitar tu trabajo, cada una de ellas tiene una lista de la documentación que se debe guardar.

Por ejemplo:

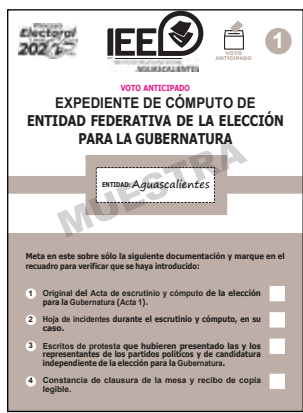

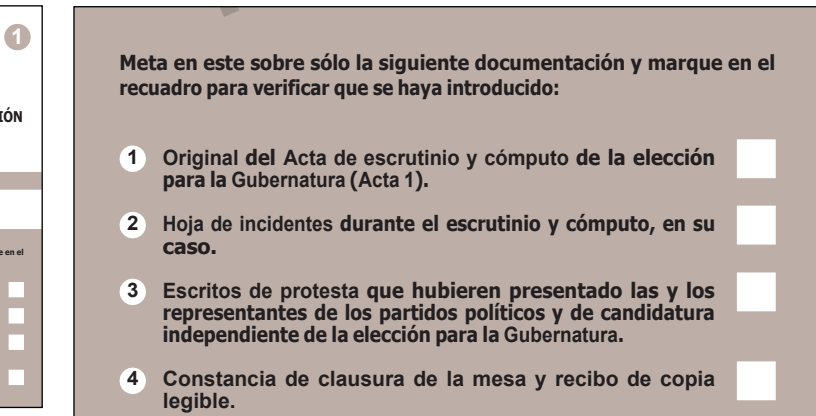

Paso 1 Secretario/a: Lee la lista de los documentos a guardar en cada sobre.

**ENTIDAD FEDERATIVA DE LA ELECCIÓN** Paso 2 Presidente/a y Escrutadores/as:

**VOTO ANTICIPADO** sobres correspondientes. Identifican la documentación y la guardan en los

Paso 3 Secretario/a:

se guardó. Marca en cada recuadro la documentación que

**Meta en este sobre sólo la siguiente documentación y marque en el recuadro para verificar que se haya introducido:**

- **1 Original del Acta de escrutinio y cómputo de la elección para la Gubernatura (Acta 1).**
- **2 Hoja de incidentes durante el escrutinio y cómputo, en su caso.**
- **3 Escritos de protesta que hubieren presentado las y los representantes de los partidos políticos y de candidatura independiente de la elección para la Gubernatura.**
- **4 Constancia de clausura de la mesa y recibo de copia legible.**

Los sobres integrarán el expediente como se explica a continuación:

**a) Sobre para expediente de cómputo distrital de la elección para la Gubernatura**

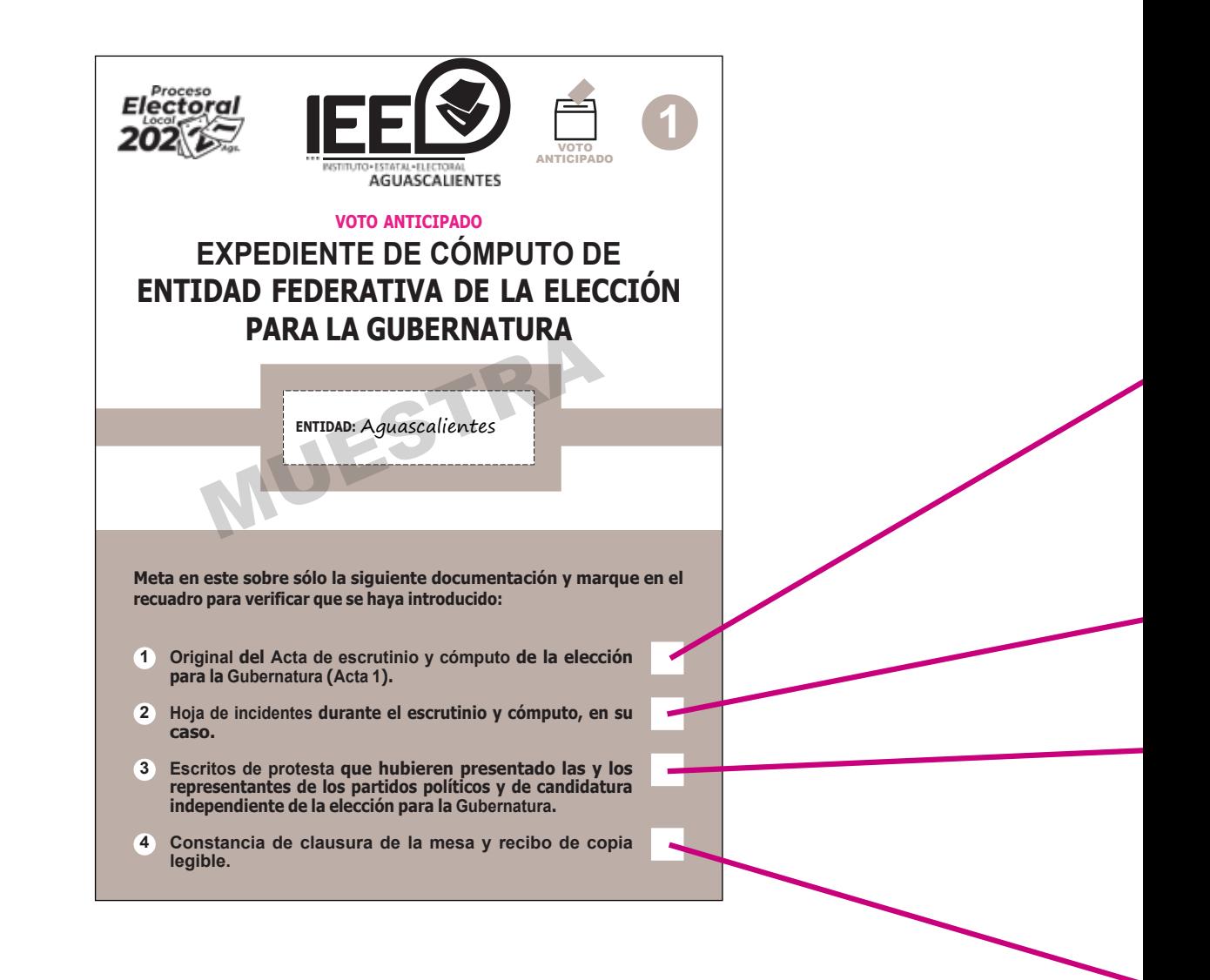
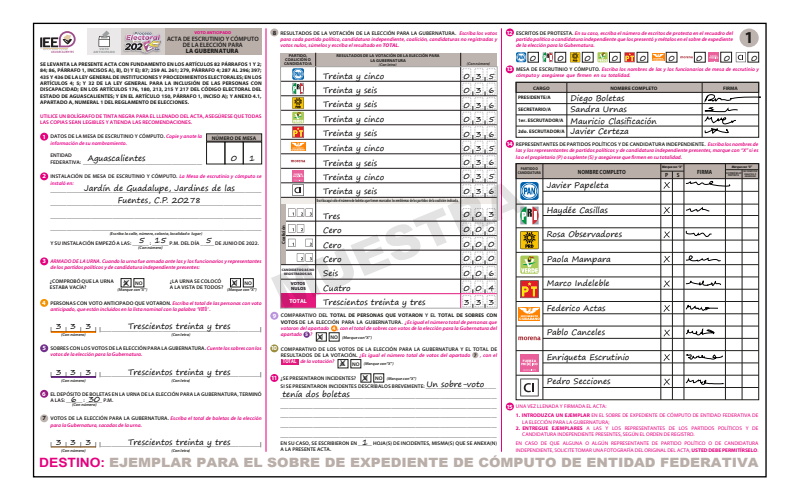

#### Original del Acta de Escrutinio y Cómputo del VA

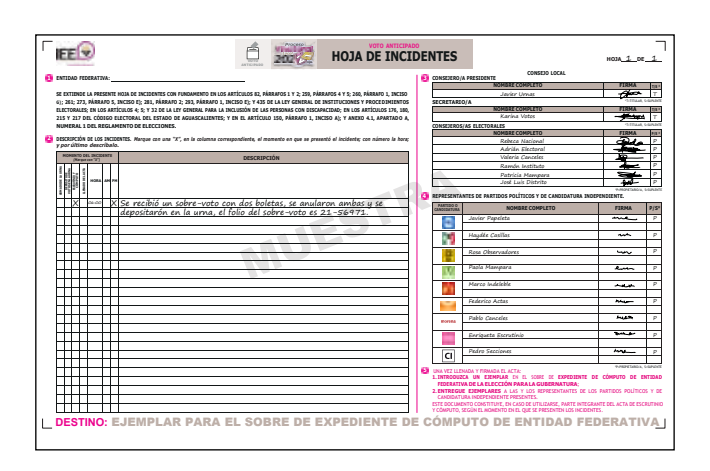

Original de la Hoja de incidentes

Escritos de protesta

Constancia de clausura de la mesa y recibo de copia legible

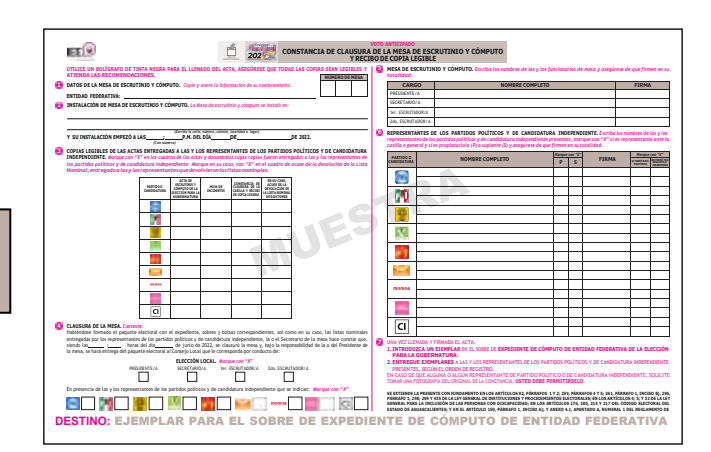

#### **b) Sobres para votos válidos y nulos**

Al exterior de cada sobre se anota con número la cantidad de votos guardados.

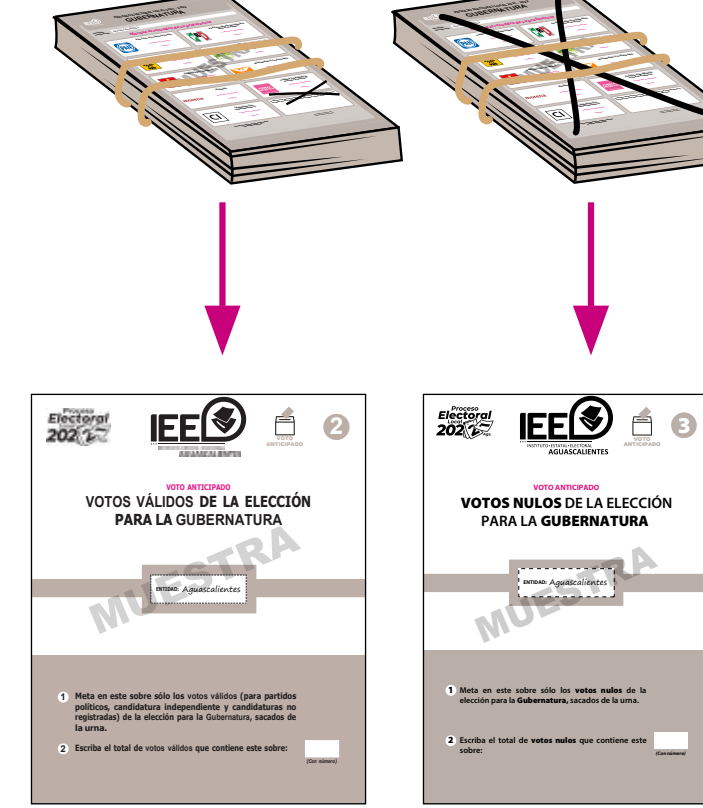

**c) Sobre para guardar la Lista Nominal de Electores de Voto Anticipado**

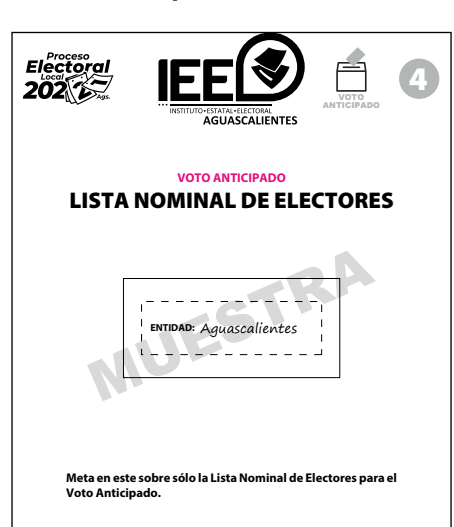

La guía de apoyo para la clasificación de votos, la papelería y los materiales que se utilizaron se dejan sobre la mesa.

## **v** RECUERDA

**Las y los representantes de partido político, de candidato/a independiente y observadores/as electorales pueden estar presentes en estas actividades, pero sin interferir en su realización.** 

## **6.2. Clausura de la MEC del VA**

Finalizada la integración del expediente, la o el Presidente lo entregará a la o el Presidente del Consejo Local respectivo, con ello se darán por concluidas las actividades de la MEC del VA.

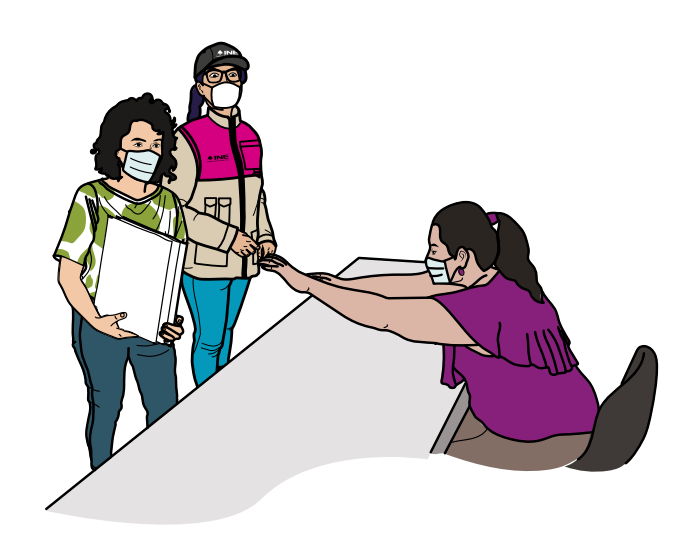

Antes de retirarte debes verificar que el espacio que ocupaste quede en las mismas condiciones en las que lo encontraste al inicio de la Jornada Electoral; además, ayudarás en la recolección de los materiales y enseres utilizados.

### **Importante**

**Cuidar nuestra salud es responsabilidad de todos y todas, por ello es necesario que uses gel antibacterial al retirarte de la MEC del VA. El uso de cubrebocas es obligatorio para todas las personas presentes, quienes además deben guardar en todo momento una distancia de al menos 1.5 metros entre unas y otras.** 

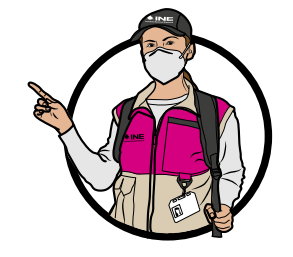

**•**

**7** Recomendaciones para el llenado de la documentación electoral Recomendaciones **7** para el llenado de la documentación electoral

## **7.1. Resumen de la documentación a llenar en la MEC del VA**

A continuación, se presenta un resumen de la documentación a llenar en la MEC del Voto Anticipado:

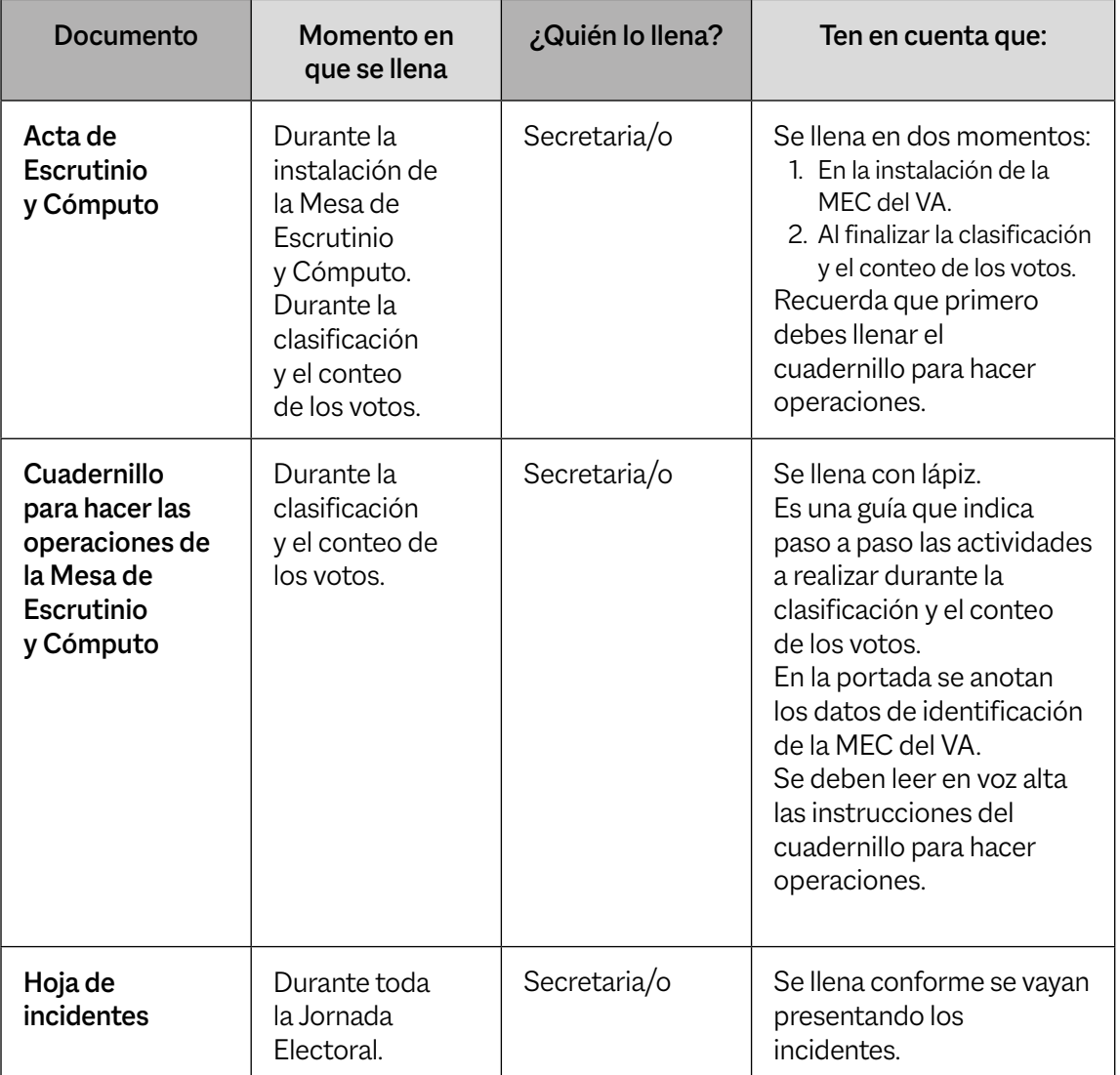

Continúa…

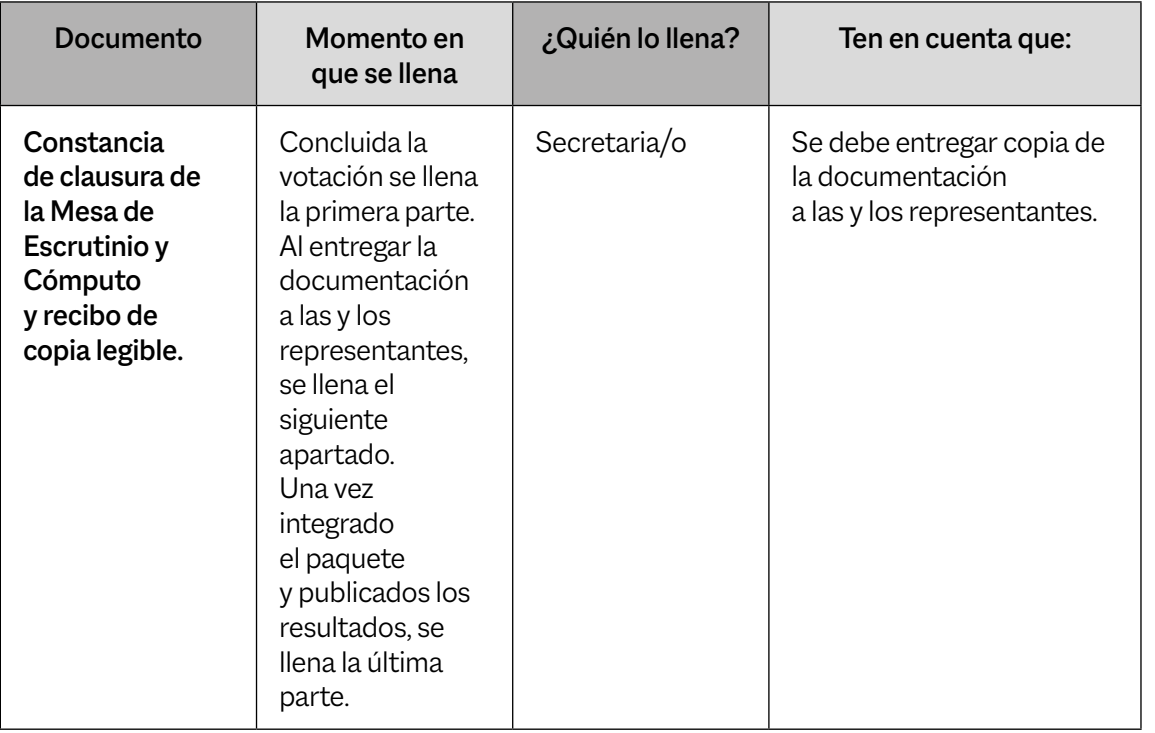

## **7.2. Recomendaciones generales para el llenado de los documentos**

A continuación se presentan algunas recomendaciones generales para el llenado del Acta y del resto de los documentos.

- **nj** Leer cuidadosamente las instrucciones del Acta de Escrutinio y Cómputo y demás documentos.
- **nj** Apoyarse en un lugar firme y escribir muy fuerte para que se marquen bien las copias.
- **nj** Usar pluma de tinta negra, de preferencia la que se entregó con los demás materiales de papelería. Revisar previamente que pinte bien.
- **nj** Para el llenado del cuadernillo para hacer operaciones de escrutinio y cómputo utilizar lápiz por si hay que hacer correcciones.
- **nj** Las cantidades escritas con letra y número deben ser iguales. En caso de que no haya cantidades, si no hay cantidades anotar "000" (ceros).
- **nj** El nombre de la Entidad Federativa, el número de mesa y el domicilio (calle, número, colonia, localidad o lugar) deben copiarse del nombramiento y anotarse en todos los documentos.
- **nj** Los nombres de las y los Funcionarios de MEC del VA, de representantes de partido político y de candidato/a independiente deben escribirse completos. Para evitar errores, estos datos se pueden copiar de la Credencial para Votar.
- **nj** Al llenar el cuadernillo para hacer operaciones, confirmar que el Acta de Escrutinio y Cómputo no se encuentre sobre la mesa, pues si se escribe encima se marcarán las copias. Si alguna o algún Funcionario de MEC o representante no tiene firma, debe escribir su nombre completo en la columna de firmas.
- ▶ Anotar todos los incidentes, es decir, los sucesos que afectan el desarrollo normal de la Jornada Electoral.

## Glosario

glosario **83**

GLOSARIO 83

**+ Proceso Electoral Local 2021-2022 +** Voto Anticipado en el Estado de Aguascalientes **Proceso Electoral Local 2021-2022 •** Voto Anticipado en el Estado de Aguascalientes

## Glosario

**Candidato/a de partido político.** Es la ciudadana o el ciudadano que se registra ante la autoridad electoral a través de un partido político para contender por determinado cargo de elección popular.

**Candidato/a independiente**. Es la ciudadana o el ciudadano no afiliado a un partido político que quiere acceder a un cargo de elección popular y que habiendo cumplido los requisitos que para tal efecto establece la ley se registra ante la autoridad electoral para contender por un cargo de elección popular.

**Capacitador/a-Asistente Electoral (CAE).** Es la persona responsable, entre otras actividades, de notificar, entregar nombramientos y capacitar a las y los ciudadanos que serán Funcionarios/as de Mesa de Escrutinio y Cómputo, así como de garantizar el día de la elección la integración, instalación y funcionamiento de las MEC e informar sobre el desarrollo de la Jornada Electoral.

**Funcionarios/as de MEC del VA.** Son ciudadanas y ciudadanos seleccionados mediante dos sorteos y capacitados por el INE para integrar las Mesas de Escrutinio y Cómputo del VA.

**Incidentes.** Son los sucesos que afectan el desarrollo normal de la Jornada Electoral.

**INE.** Instituto Nacional Electoral.

**Jornada Electoral.** Es el día en el que las y los ciudadanos acuden a votar para elegir a sus representantes y/o gobernantes; en esta ocasión la elección se desarrollará el domingo 5 de junio de 2022. En el caso del Voto Anticipado es el día en el que se realiza el escrutinio y cómputo de los votos que se emitieron en esta modalidad.

**LNEVA.** Lista Nominal de Electores de Voto Anticipado.

**JLE.** Es la Junta Local Ejecutiva, lugar establecido para la instalación de las Mesas de Escrutinio y Cómputo el día de la Jornada Electoral.

**MEC del VA.** Mesa de Escrutinio y Cómputo del Voto Anticipado.

**Observadores/as electorales.** Son ciudadanas y ciudadanos que solicitaron y obtuvieron su acreditación por parte del INE después de tomar un curso de capacitación; tienen derecho a acudir el 5 de junio de 2022 a observar el desarrollo del escrutinio y cómputo en la Junta Local Ejecutiva. Deben portar siempre visible el gafete de observadores/as que les fue entregado previamente por el Instituto.

**Partidos políticos**. Son entidades de interés público con personalidad jurídica y patrimonio propios, con registro ante el INE, o ante el Organismo Público Local de su entidad (partidos políticos locales), y tienen como fin promover la participación de la ciudadanía en la vida democrática, contribuir a la integración de los órganos de representación política y, como organizaciones de ciudadanos/as, hacer posible el acceso de estos al ejercicio del poder público.

**VA.** Voto Anticipado.

**Sobre-voto.** Es el elemento en el que la o el elector introduce la correspondiente boleta electoral, una vez que la ha marcado de acuerdo con su preferencia, para ejercer su voto de manera individual, libre y secreta.

**SPES (OC).** Es el Sobre Paquete Electoral de Seguridad de Oficina Central que contiene la documentación que se hará llegar a la Persona de Voto Anticipado para la emisión de su voto, el cual contendrá: 1. Instructivo para la emisión del voto anticipado; 2. Documento con resumen de opciones electorales; 3. Boleta electoral; 4. sobre-voto, y 5. SPES (VA).

**SPES (VA).** Es el Sobre Paquete Electoral de Seguridad del Voto Anticipado en el cual se guarda el sobre-voto, cuenta con los datos de la Persona de Voto Anticipado (nombre y entidad del domicilio registrado por el Instituto), para registrar en la Lista Nominal que votó.

**Supervisor/a Electoral.** Es la ciudadana o el ciudadano encargado de coordinar, apoyar y verificar las actividades realizadas por las y los Capacitadores-Asistentes Electorales (CAE).

# Anexos

## Anexos

## **Anexo 1. Suplencias el día de la Jornada Electoral**

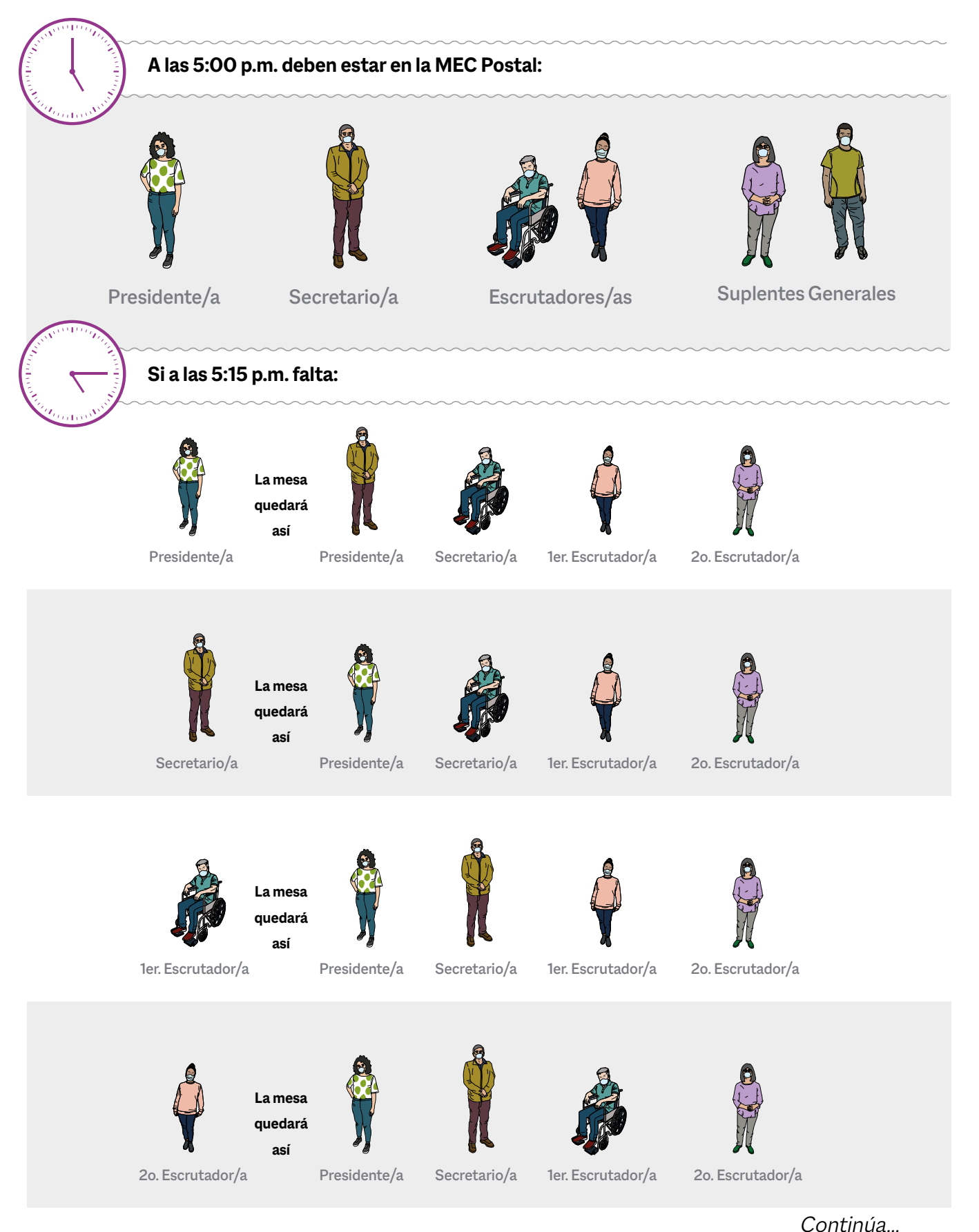

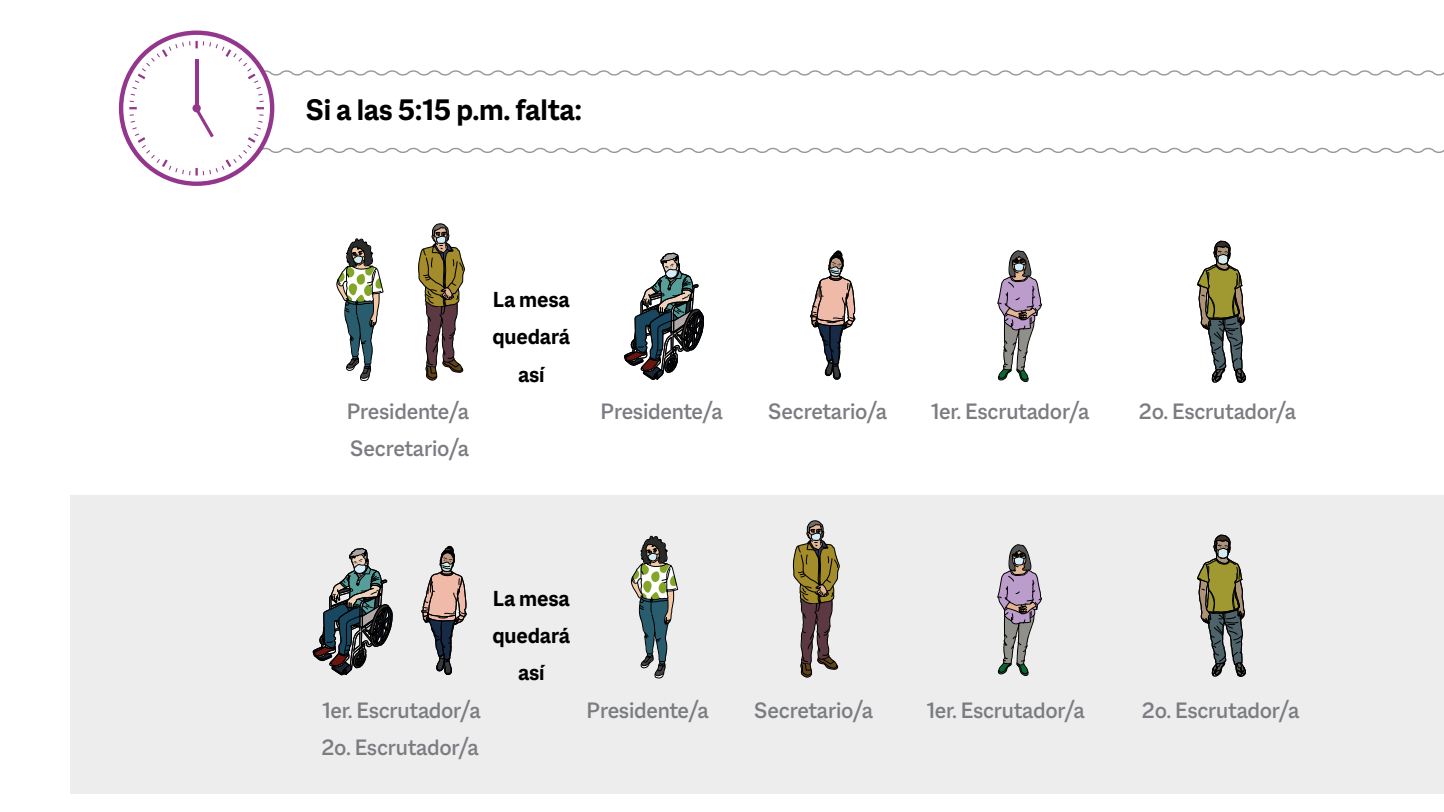

Si todavía faltan ciudadanas y ciudadanos para completar cuatro Funcionarias o Funcionarios de MEC, el INE designará al personal que el día de la Jornada Electoral tomará un lugar en la Mesa de Escrutinio y Cómputo, dicho personal contará con un nombramiento que acreditará que se encuentra debidamente capacitado.

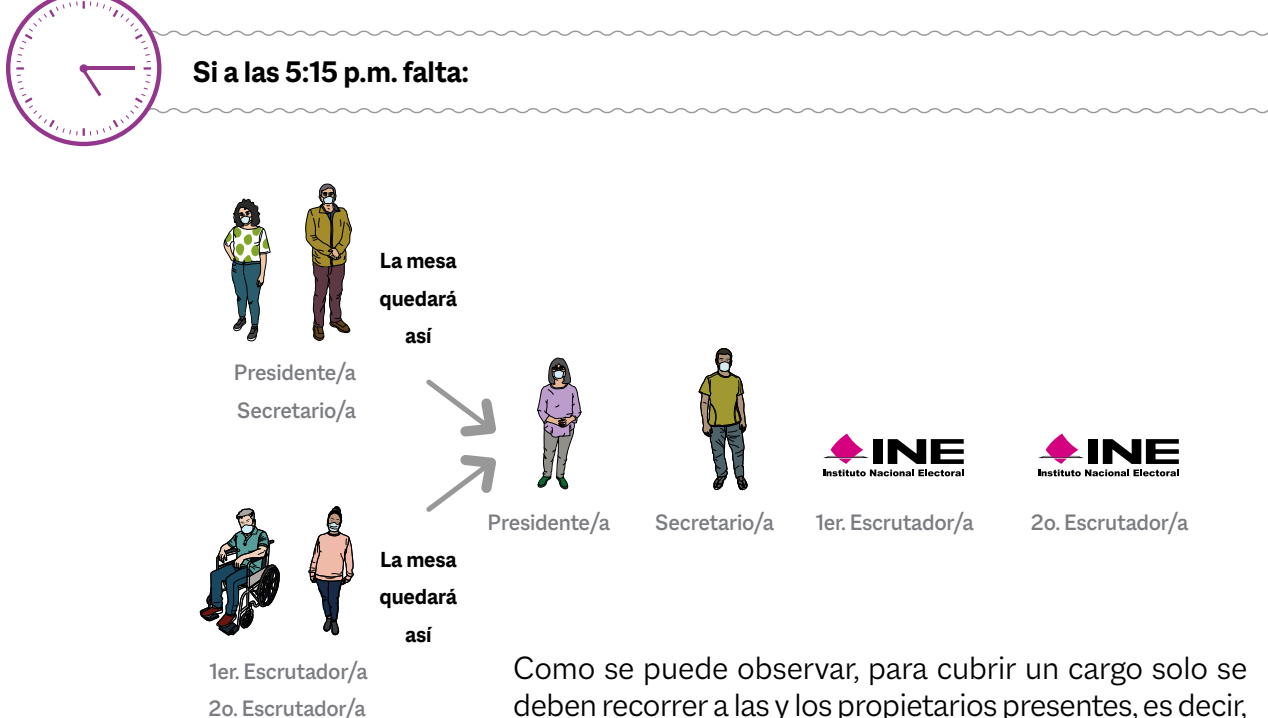

deben recorrer a las y los propietarios presentes, es decir, no se suple a la o el Funcionario colocando a otro, el Funcionario inmediato siguiente toma el lugar vacío.

## **Anexo 2. Respuestas a los ejercicios de clasificación de votos**

## **Ejercicio 1**

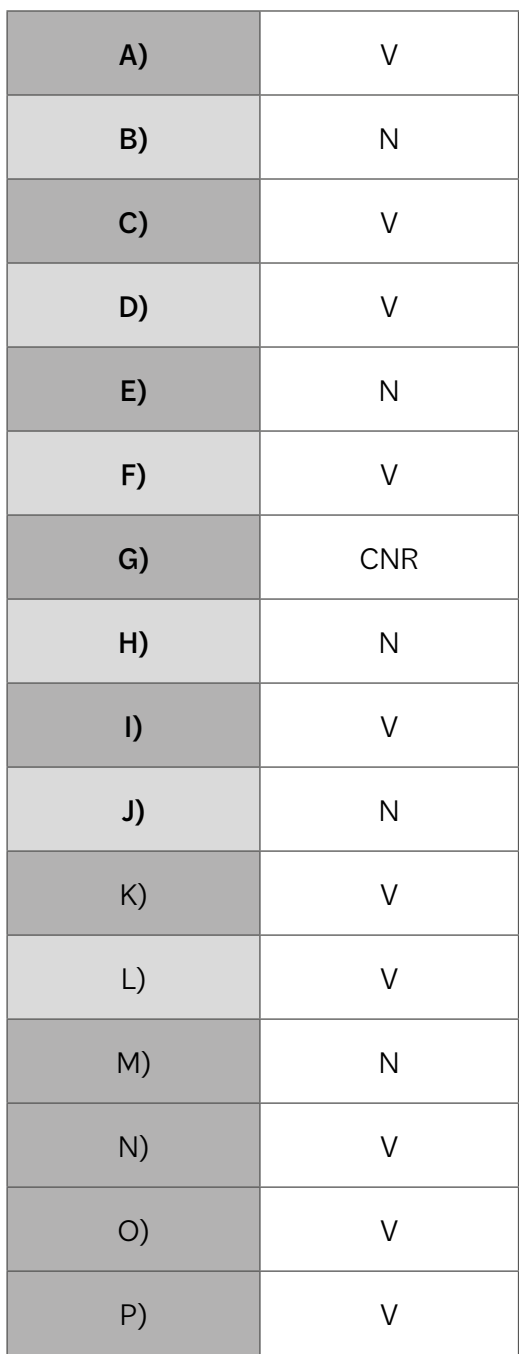

## **Ejercicio 2**

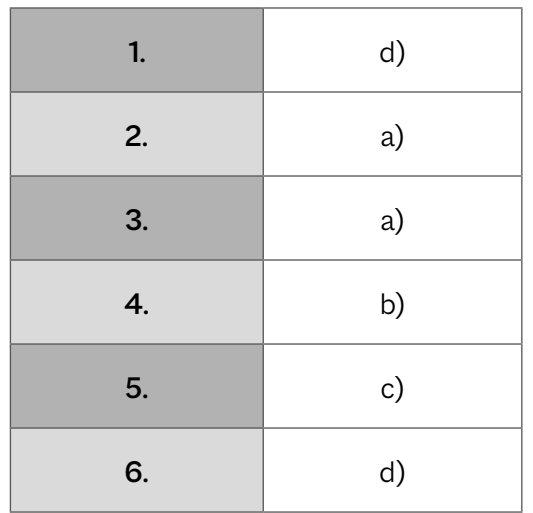

#### **Guía para la y el Funcionario de Mesa de Escrutinio y Cómputo Voto Anticipado en el Estado de Aguascalientes**

**Proceso Electoral Local 2021-2022**

Se terminó de imprimir en marzo de 2021 en Print LSC Communications, S. de R.L. de C.V., Cerrada de Galeana núm. 26, col. La Loma, Tlalnepantla, C.P. 54070, Estado de México, México. Se utilizaron las famili<mark>as tip</mark>ográficas Macklin y Om<mark>nes, p</mark>apel Bond de 90 gramos en interiores y forros en papel Co<mark>uché mate de 200 gramos. La edición</mark> cons<mark>ta</mark> de <del>1,303,258</del> ejemplares y estuvo al cuidado de la am. 20, col. La Loma, Transparida, C.F. 34070, Estado<br>las tipográficas Macklin y Omnes, papel Bond de 90 g<br>puché mate de 200 gramos. La edición consta de <del>1,30</del>

Dirección Ejecutiva de Capacitación Electoral y Educación Cívica del

**Instituto Nacional Electoral**